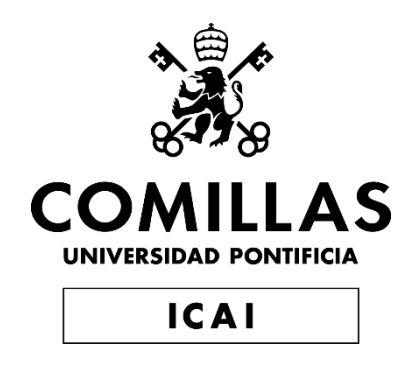

## GRADO EN INGENIERÍA EN TECNOLOGÍAS INDUSTRIALES

TRABAJO FIN DE GRADO SISTEMAS MODULARES EN CONSTRUCCIÓN: LEAN CONSTRUCTION

> Autor: Juan Manuel García-Pérez Merino Director: Tamar Awad Parada Director: Jesús Guardiola Arnanz

Madrid

Declaro, bajo mi responsabilidad, que el Proyecto presentado con el título

Sistemas Modulares en Construcción: Lean Construction

en la ETS de Ingeniería - ICAI de la Universidad Pontificia Comillas en el

curso académico 2022/23 es de mi autoría, original e inédito y

no ha sido presentado con anterioridad a otros efectos.

El Proyecto no es plagio de otro, ni total ni parcialmente y la información que ha sido

tomada de otros documentos está debidamente referenciada.

Fdo.: Juan Manuel García-Pérez Merino Fecha: 22/07/ 2023

Autorizada la entrega del proyecto

EL DIRECTOR DEL PROYECTO

Fdo.: Tamar Awad Parada Fecha: 22/07/2023

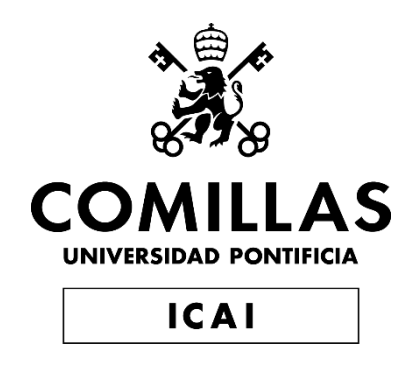

## GRADO EN INGENIERÍA EN TECNOLOGÍAS INDUSTRIALES

TRABAJO FIN DE GRADO SISTEMAS MODULARES EN CONSTRUCCIÓN: LEAN CONSTRUCTION

> Autor: Juan Manuel García-Pérez Merino Director: Tamar Awad Parada Director: Jesús Guardiola Arnanz

Madrid

### **SISTEMAS MODULARES EN CONSTRUCCIÓN: LEAN CONSTRUCTION**

#### **Autor: García-Pérez Merino, Juan Manuel.**

Director: Awad Parada, Tamar; Guardiola Arnanz, Jesús Entidad Colaboradora: ICAI – Universidad Pontificia Comillas

### **RESUMEN DEL PROYECTO**

El objetivo de este proyecto es diseñar el módulo de aseo de una vivienda, haciendo un análisis de los materiales y los recursos a emplear, así como un estudio de los plazos esperados en la construcción de dicho módulo. Se utilizará la metodología lean, que nos permitirá una eficiencia mayor, además de poder realizar tareas en paralelo lo que aligerará mucho el proceso, reduciendo así también su coste.

**Palabras clave**: LEAN, Módulo, Aseo, Industrialización, Construcción

#### **1. Introducción**

La industrialización ha sido responsable de cambiar la mayoría de los sectores de nuestra sociedad, haciendo que la producción de bienes y productos sea mucho más eficiente y posibles a gran escala mediante el uso de la tecnología. Sin embargo, en un sector vital como es el de la construcción se siguen utilizando muchas técnicas rudimentarias que hacen que la edificación sea óptima y más lenta. Aquí entra la industrialización de este sector junto con la metodología LEAN, proceso con el cual podemos promover la optimización de procesos para que haya menos desperdicio, tanto por tiempo de espera como por materiales sobrantes. Gracias a la industrialización podemos producir piezas en masa destinadas a la construcción modular, permitiendo así la posibilidad de realizar procesos en paralelo disminuyendo muchos los tiempos

#### **2. Definición del proyecto**

Este proyecto se basa en el diseño de un módulo de aseo en 3D mediante el uso de SolidEdge , así como el estudio de plazos y costes de este. Se coge como base el proyecto de Jesús Guardiola, director de este trabajo, del proyecto INVISO ganador de un concurso sobre la industrialización de la vivienda. Además de este proyecto, hay otros alumnos que realizan un trabajo similar a este basándose en otro módulo de la vivienda.

#### **3. Descripción del modelo/sistema/herramienta**

Para empezar a diseñar el módulo en 3D tomamos como referencias las medidas de un modelo previo que se encuentra entre los recursos que tenemos a nuestra disposición del proyecto INVISO. Con estas medidas, comenzaremos a diseñar el módulo, teniendo en cuenta que buscamos que tenga una instalación sencilla, para de esta manera ahorrar el máximo de costes y hacer que sean posibles los procesos de construcción en paralelos que definen la metodología LEAN.

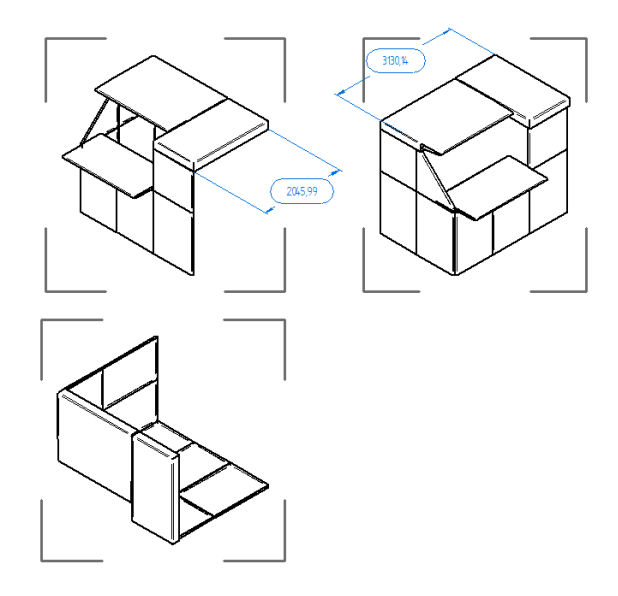

*Ilustración 1 - Modelo de aseo del proyecto INVISO*

<span id="page-8-0"></span>A continuación, se realizará un estudio de los costes que se mostrará en formato de tablas con el desglose de estos, así como un análisis de los plazos de construcción, tanto en serie como en paralelo aplicando la metodología estudiada, que serán mostrados en forma de diagramas de Gantt.

#### **4. Resultados**

Se ha comprobado que realizar la construcción en paralelo se consigue reducir en más de un 40% los plazos previstos, suponiendo esto solo un aumento del 10% en la mano de obra necesaria. Tras un cálculo del coste total de la construcción se obtiene que el presupuesto de esta construcción es muy similar a aquel de una por un método tradicional.

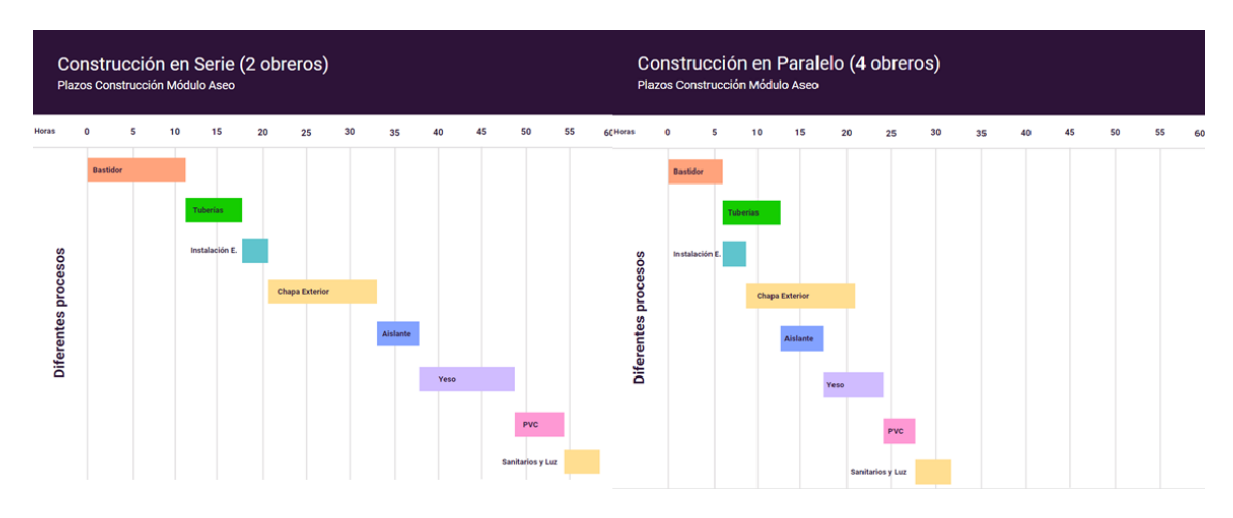

*Tabla 1 – Diagrama Gantt de los plazos en serie y en paralelo*

#### <span id="page-8-1"></span>**5. Conclusiones**

Se concluye que nuestro proyecto de construcción industrializada de un módulo de aseo supone una mejoría con respecto a la construcción tradicional ya que acorta significativamente los plazos de construcción, abarata los costes de construcción y mantenimiento al estandarizar procesos y utilizar materiales más eficientes.

#### **6. Referencias**

Cobo Pérez-Minayo, Miguel. «Sistemas de montaje para una construcción de "Componentes Compatibles": 3C siguiendo la metodología Lean».

Guardiola Arnanz, Jesús. «Proyecto INVISO»

## **MODULAR SYSTEMS IN CONSTRUCTION: LEAN CONSTRUCTION**

**Author: García-Pérez Merino, Juan Manuel.**

Supervisor: Awad Parada, Tamar; Guardiola Arnanz, Jesús. Collaborating Entity: ICAI – Universidad Pontificia Comillas

### **ABSTRACT**

The objective of this project is to design the sanitation module of an industrialized building, conducting an analysis of the materials and resources to be used, as well as a study of the expected timelines for the construction of said module. The lean methodology will be used, which will allow us to achieve greater efficiency and enable concurrent tasks, significantly speeding up the process and reducing its cost.

**Keywords:** Construction, LEAN, Module, Industrialized, Sanitation

#### **1. Introduction**

Industrialization has been responsible for transforming many of the sectors in our society, making the production of products more efficient and scalable using technology. However, in such an important sector like construction, many rudimentary techniques are still being used, resulting in suboptimal and slower building processes. This is where industrialization, along with the LEAN methodology, comes into play, as it enables us to increase process optimization to reduce waste, both in terms of waiting time and excess materials. Thanks to industrialization, we can create mass-produced pieces for modular construction, allowing the possibility of parallel processes and significant time reduction.

#### **2. Project definition**

This project is based on the 3D design of a sanitation module using SolidEdge, as well as the study of its timelines and costs. We take as a reference the project by Jesús Guardiola, the mentor of this work, from the INVISO project, which won a competition on housing industrialization. In addition to this project, other students are working on a similar task, focusing on other modules of the dwelling.

#### **3. Description of the Model/System/Tool**

To begin designing the 3D module, we use the measurements from a previous model available in the resources provided by the INVISO project. With these measurements as a starting point, we start to design the module, ensuring it has a straightforward installation process to minimize costs and make construction processes in parallel possible, as defined by the LEAN methodology.

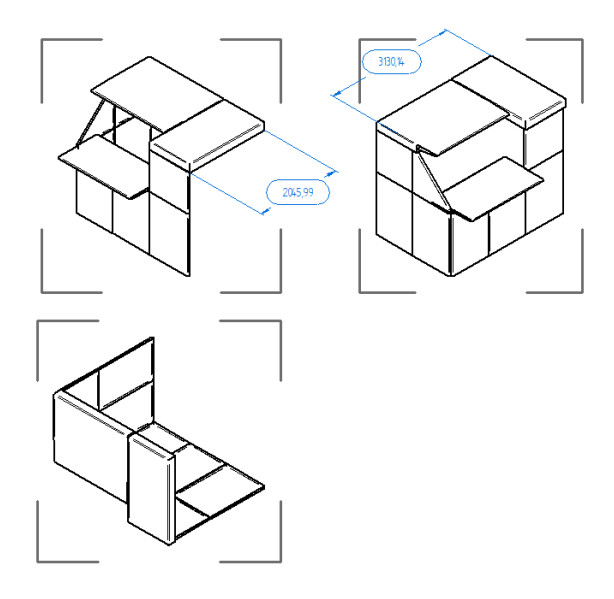

*Figure 2 - Modelo de aseo del proyecto INVISO*

<span id="page-11-0"></span>Next, a study of the costs will be carried out, which will be presented in table format with a breakdown of these costs, as well as an analysis of the construction timelines, both in series and in parallel, applying the studied methodology, which will be shown in the form of Gantt charts.

#### **4. Results**

It has been observed that conducting construction in parallel allows for a reduction of more than 40% in the projected timelines, with only a 10% increase in the required labor. Once the total cost of the construction is calculated, it is found that the budget for this construction is very similar to that of a traditional method.

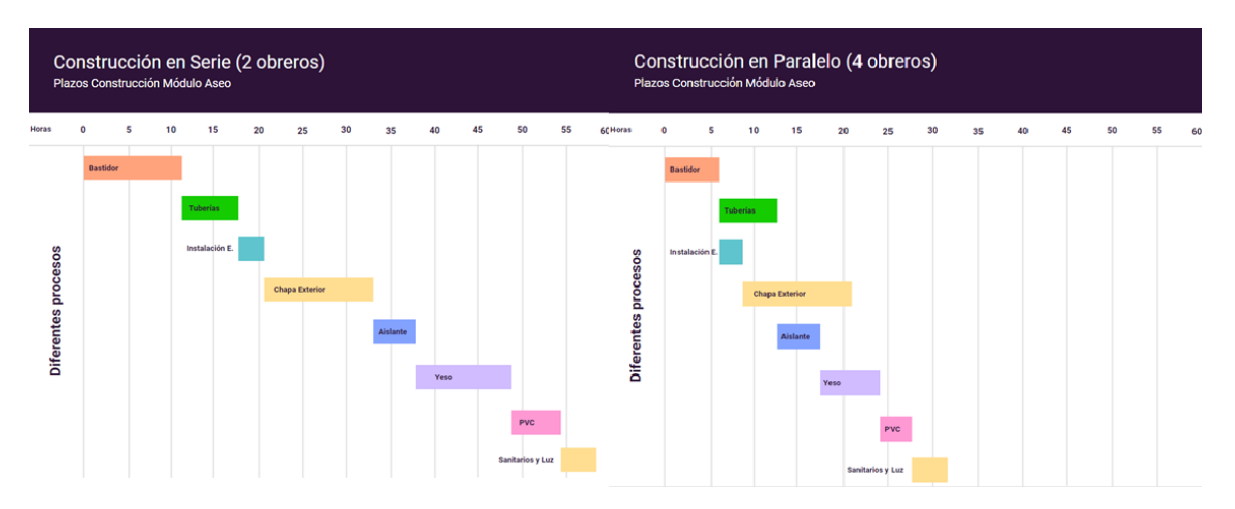

*Figure 2 – Gantt diagram of the timelines*

#### **5. Conclusions**

It is concluded that our industrialized construction project of a sanitation module represents an improvement compared to traditional construction as it significantly shortens construction timelines, reduces construction and maintenance costs by standardizing processes and using more efficient materials.

#### **6. References**

Cobo Pérez-Minayo, Miguel. «Sistemas de montaje para una construcción de "Componentes Compatibles": 3C siguiendo la metodología Lean».

Guardiola Arnanz, Jesús. «Proyecto INVISO»

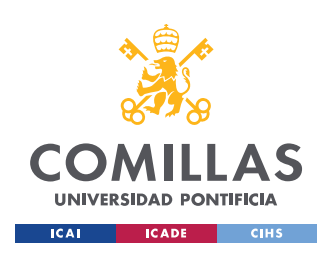

ESCUELA TÉCNICA SUPERIOR DE INGENIERÍA (ICAI) GRADO EN INGENIERÍA EN TECNOLOGÍAS INDUSTRIALES

ÍNDICE DE LA MEMORIA

## Índice de la memoria

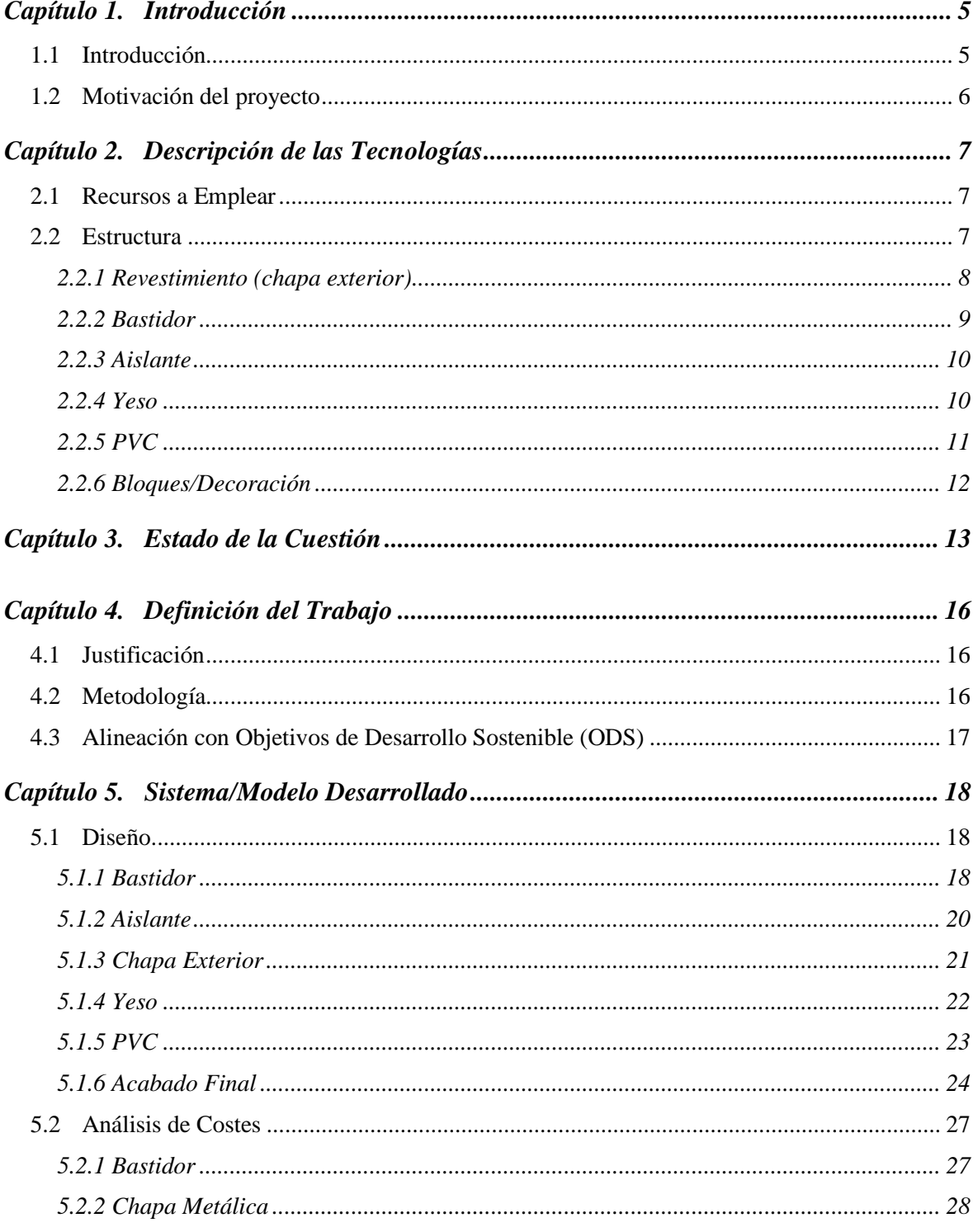

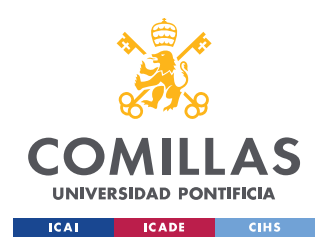

ESCUELA TÉCNICA SUPERIOR DE INGENIERÍA (ICAI) GRADO EN INGENIERÍA EN TECNOLOGÍAS INDUSTRIALES

## $\emph{ÍNDICE DE LA MEMORIA}$

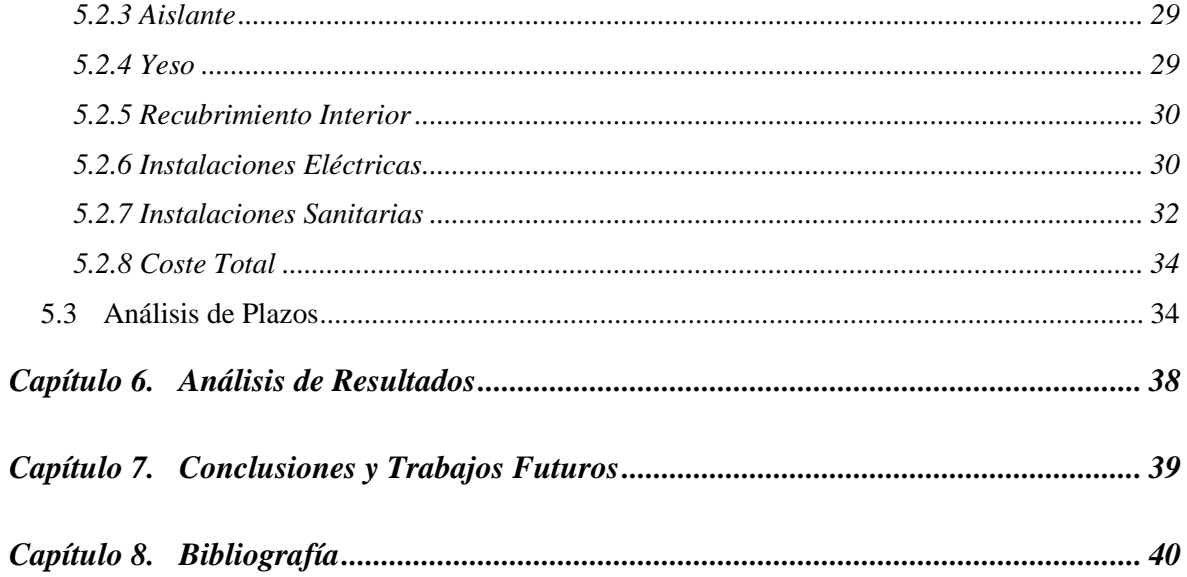

# *Índice de figuras*

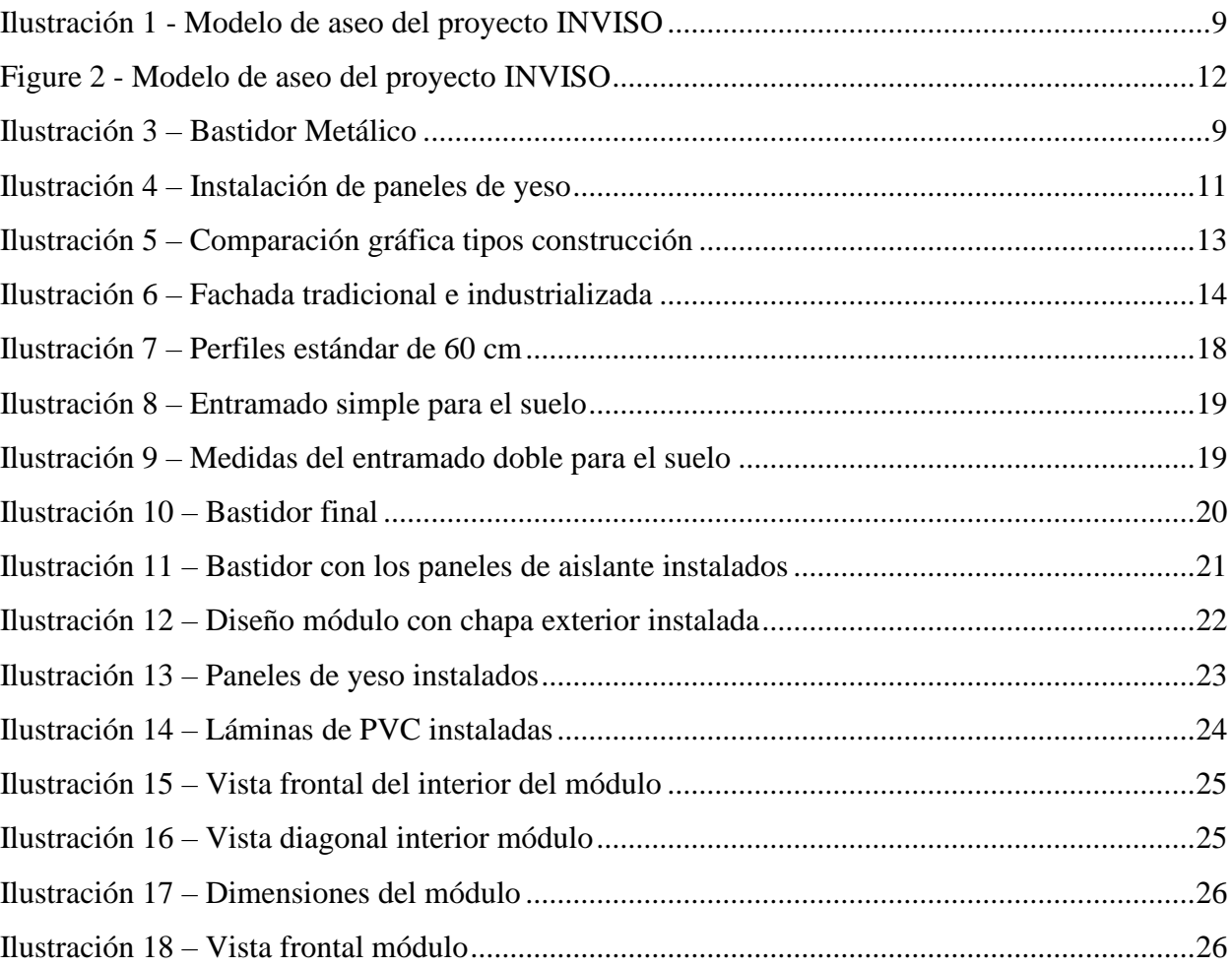

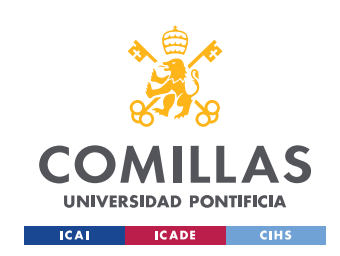

*ÍNDICE DE LA MEMORIA*

# *Índice de tablas*

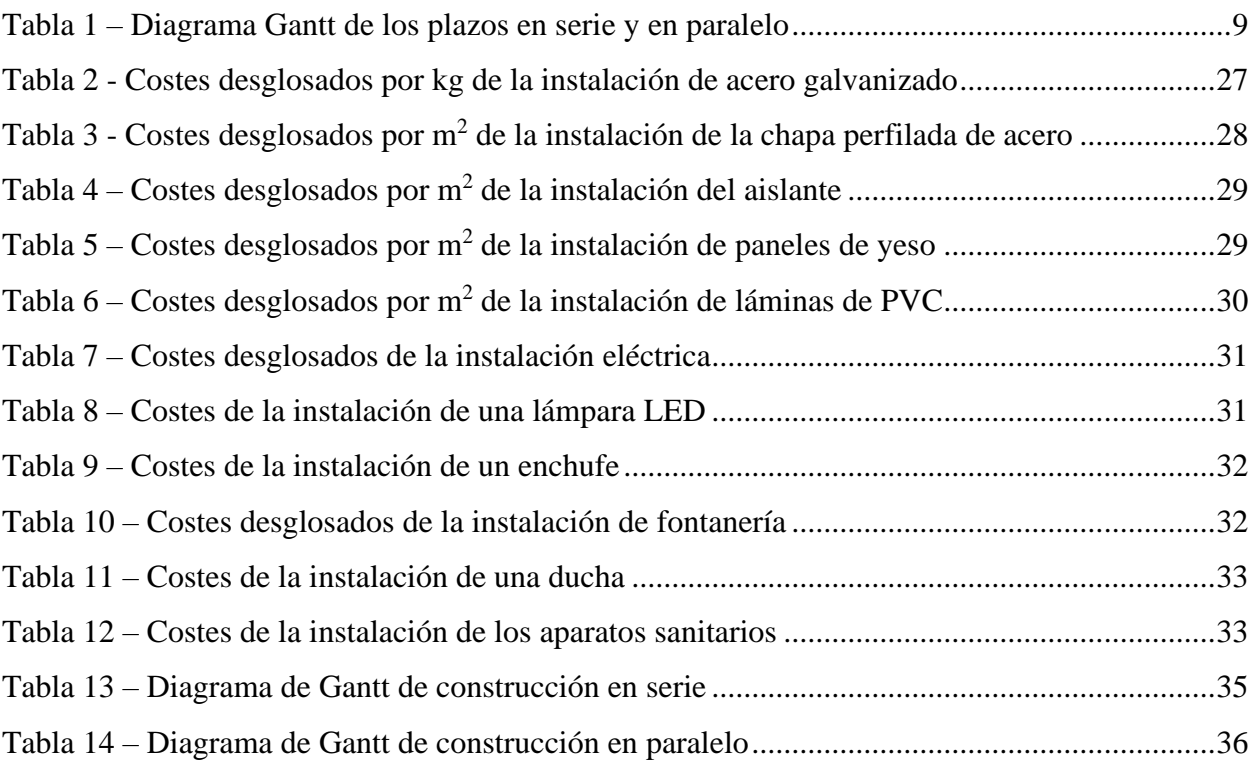

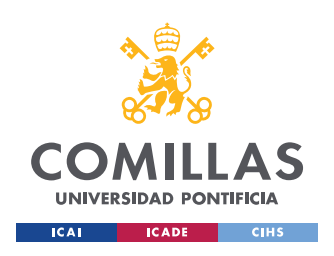

## **Capítulo 1. INTRODUCCIÓN**

## *1.1 INTRODUCCIÓN*

En la sociedad tan cambiante en la que vivimos es importante que todos los sectores sean capaces de evolucionar y adaptarse a los nuevos retos y desafíos que aparecen. Es por esto por lo que el mundo de la construcción también debe renovarse para así no quedarse atrás, convirtiéndose así en una necesidad que se transicione de la construcción tradicional, caracterizada por la falta de estandarización y por su enfoque manual, ya que se ha demostrado la baja eficiencia de esta metodología, siendo esta costosa y propensa a errores. Además, la creciente demanda de vivienda y la necesidad de hacer estas más sostenibles, nos obligan a cambiar el paradigma con el que se construye.

De la línea de pensamiento anterior nace la construcción industrializada, basada, gracias a las nuevas tecnologías, en la fabricación en masa, y así, la estandarización de todas las piezas y partes utilizadas. Con esto podemos convertir la construcción en un proceso estructurado y eficiente, donde se dividen los proyectos en varios módulos cada uno especializado según si función dentro del conjunto, que nos permite que estos módulos sean fabricados con materiales de calidad y con una alta precisión.

Cuando hablamos de la metodología Lean [1] nos referimos a un método de gestión aplicado al ámbito de la construcción, que proporciona una mayor rapidez de montaje además de una clara reducción de costes, y una mejora en la calidad debido a la serialización de los paneles que se usan. Esto también nos permite una sustitución más rápida de piezas posiblemente dañadas, además de abrir la posibilidad de poder trabajar en la implantación de varios de estos módulos, u otros, a la vez.

Por este motivo, se va a estudiar cómo se puede optimizar el montaje de un módulo de aseo a la construcción modular ya existente. Para esto se estudiará la magnitud del coste y el tiempo de una construcción de un aseo normal y se comparará con los de nuestro módulo basado en la gestión Lean.

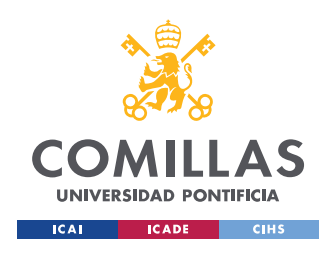

## *1.2 MOTIVACIÓN DEL PROYECTO*

Continuando lo que hemos dicho hasta ahora nuestro objetivo con este trabajo es optimizar al máximo los costes y los plazos de montaje de los módulos de aseo que querríamos instalar en nuestro edificio de construcción modular. El análisis de los plazos de construcción modular implica evaluar el tiempo requerido para completar un proyecto de construcción modular. Los factores que pueden afectar los plazos incluyen la complejidad del proyecto, la disponibilidad de los módulos prefabricados, el tiempo de transporte desde la fábrica hasta el lugar de la construcción, las condiciones climáticas y la disponibilidad de mano de obra calificada.

En comparación con la construcción tradicional, la construcción modular a menudo permite una reducción en los plazos de construcción debido a la fabricación paralela de los módulos y a la minimización de los retrasos causados por la inclemencia del tiempo y la escasez de mano de obra. Sin embargo, es importante realizar un análisis cuidadoso de los plazos para asegurarse de que el proyecto se complete dentro del presupuesto y en el plazo previsto.

Una vez instalados dichos módulos de aseo también disfrutaremos de las ventajas de la construcción lean, ya que como hemos dicho con anterioridad nos será más sencillo sustituir una pieza en caso de deterioro o avería si estas piezas son fáciles de separar de la estructura de manera independiente, y podemos sustituir esta por una igual al ser esta prefabricada.

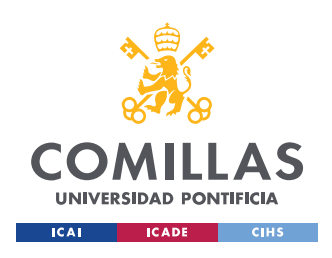

## **Capítulo 2. DESCRIPCIÓN DE LAS TECNOLOGÍAS**

## *2.1 RECURSOS A EMPLEAR*

Dentro de los programas que vamos a utilizar durante el desarrollo de este proyecto podemos destacar aquellos que nos van a ayudar a hacer el modelaje en 3D de nuestro módulo, que en particular serán SolidEdge, mediante el cual haremos el diseño del módulo de aseo, además de AutoCAD, que utilizaremos para visualizar los planos en 2D que nos proporciona el proyecto INVISO.

Al comienzo de este proyecto se planteó el uso del laboratorio de fabricación, en concreto el uso de impresoras 3D que nos ayudarían a fabricar maquetas a escala y a tener una mejor percepción de los plazos necesarios para construir nuestro modelo en la realidad. Sin embargo, debido a la cronología seguida en nuestro proyecto esto no ha sido posible.

Como ya se ha mencionado contamos con los materiales de trabajo del proyecto INVISO, ganador del concurso sobre la industrialización de la vivienda organizado por el Instituto Torroja en 2009, que consisten en recursos como imágenes, planos y bocetos, que usaremos principalmente para consultar las medidas que podemos utilizar al diseñar nuestro proyecto.

Además, cabe señalar que se cuenta con otros proyectos elaborados simultáneamente a este, aunque con enfoques diferentes junto con el del alumno Miguel Cobo que realizo la estructura del edificio, del cual sacaremos la base sobre la que se desarrollará este trabajo.

## *2.2 ESTRUCTURA*

Es importante distinguir las diferentes capas a la hora de hablar de la estructura para la construcción de un módulo de aseo. Por esto nos referimos a que tendrá diferentes partes especializadas en una función específica. Entre estas partes podemos identificar la siguientes, de las cuales hablaremos en más profundidad a continuación:

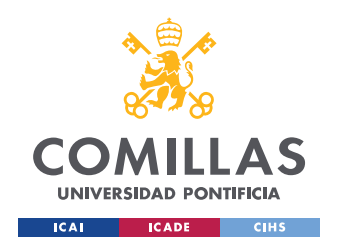

ESCUELA TÉCNICA SUPERIOR DE INGENIERÍA (ICAI) GRADO EN INGENIERÍA EN TECNOLOGÍAS INDUSTRIALES

- Chapa exterior
- Vigas
- Tuberías
- Aislante
- Yeso
- PVC
- **Interior**

#### **2.2.1 REVESTIMIENTO (CHAPA EXTERIOR)**

El revestimiento metálico de un módulo de construcción cumple varias funciones vitales. Entre estas podemos apreciar primero la protección contra los elementos externos, como puede serla radiación solar, la lluvia, la nieve o el viento, que podrían deteriorar rápidamente nuestra estructura. Sirve también para aumentar la resistencia y la durabilidad, ya que al ser esta la capa exterior y la más resistente, aísla las que irían por dentro que son más sensibles a golpes y a los elementos externos a los que nos referimos antes. Finalmente, los revestimientos metálicos son más fáciles de mantener y limpiar, requiriendo solo un lavado ocasional para quitar el polvo o la suciedad acumulada.

Por estos motivos, a la hora de hacer el estudio de los materiales que podrían cumplir con los requerimientos anteriores, miramos especialmente el aluminio y el acero inoxidable. Por una parte, el aluminio es un metal muy ligero y barato comúnmente utilizado en industrias como la del transporte, la construcción y la eléctrica. Este metal es además bastante maleable y flexible por lo que es muy apropiado para hacer piezas de precisión.

Por otra parte, tenemos el acero inoxidable, que es una aleación de hierro que adquiere una gran dureza con el temple. Algunas de las propiedades de este metal es la alta resistencia y durabilidad, mayor que aquella del aluminio, una buena resistencia a la corrosión y al óxido, un mantenimiento más sencillo que el del aluminio, además de una reciclabilidad del 100%, lo que significa que puede ser reutilizado indefinidamente mientras que la calidad del aluminio se puede ir degradando después de varios ciclos de reciclaje.

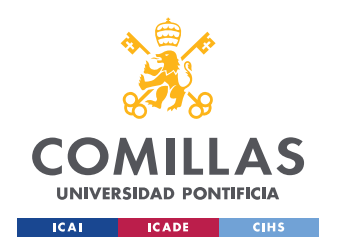

#### *ÍNDICE DE LA MEMORIA*

Teniendo todo esto en consideración, el metal más apropiado para este proyecto sería el acero inoxidable, ya que según sus características tendrá una mayor durabilidad que el aluminio, lo que hará que sea más fácil llevar el mantenimiento del revestimiento.

El revestimiento consistirá en muchos paneles de medidas estandarizadas de 0,8 mm de grosor que recubrirán la mayoría de la capa exterior de nuestro módulo.

### **2.2.2 BASTIDOR**

El bastidor, también conocido como la estructura o el armazón, es un componente fundamental que le aporta estabilidad al sistema ya que distribuye las cargas que actúan sobre la estructura de una manera uniforme, protegiéndolo además del viento o sismos. Como material usaremos nuevamente el acero estructural, ya que necesitamos la mayor resistencia posible para aportar la mayor estabilidad a nuestro sistema.

El bastidor se construirá utilizando perfiles metálicos HEB 60, de sección cuadrada de 60mm, que se conectaran entre si gracias a la tecnología PLUG-IN, lo que permitirá unir estas barras de forma rápida y segura. Se unirán formando unas mallas que distribuirán el peso a lo largo de toda la estructura. Estos perfiles tendrán una longitud de 30cm para que sea más sencillo el transporte de estas, así como sustituirlas en un futuro si una de ellas sufre un deterioro.

<span id="page-22-0"></span>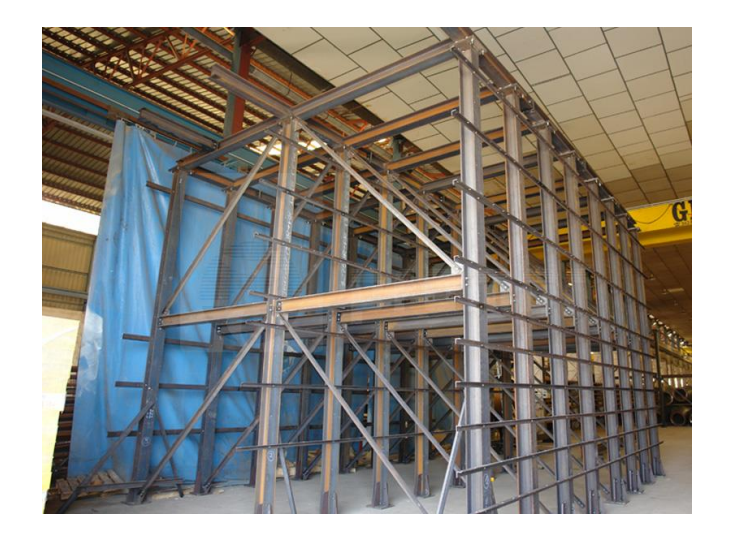

*Ilustración 3 – Bastidor Metálico*

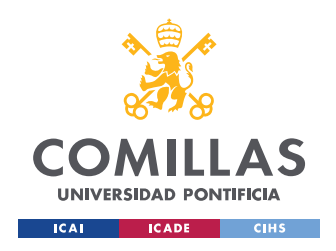

*ÍNDICE DE LA MEMORIA*

### **2.2.3 AISLANTE**

Como indica la palabra, la función del aislante es aislar nuestro módulo contra diversos factores, como es el aislamiento térmico, que ayuda a reducir la transferencia de calor entre el interior de nuestro módulo y el exterior, minimizando así la pérdida de calor en invierno y la ganancia de este en verano, manteniendo una temperatura menos variable. Esto además ayuda a la eficiencia energética de la estructura ya que reduce la necesidad de utilizar sistemas de calefacción o refrigeración. Además, necesitamos que sea aislante de humedad, para que se eviten posibles filtraciones de agua en la estructura, que podría contribuir al deterioro de varias de las piezas.

De esta manera, a la hora de decidir que material usar podemos decir que buscamos que sea: un buen aislante térmico, que aísle de la humedad, de fácil instalación para reducir el tiempo de montaje, que tenga un alto nivel de reciclabilidad o que al menos sea ecológico, y que sea lo menos costoso posible. Se estudiaron varios materiales como la fibra de vidrio o el poliestireno expandido (EPS), pero finalmente se utilizará la lana mineral, por su bajo precio, y facilidad de montaje y transporte ya que vienen en paneles de una gran variedad de tamaños.

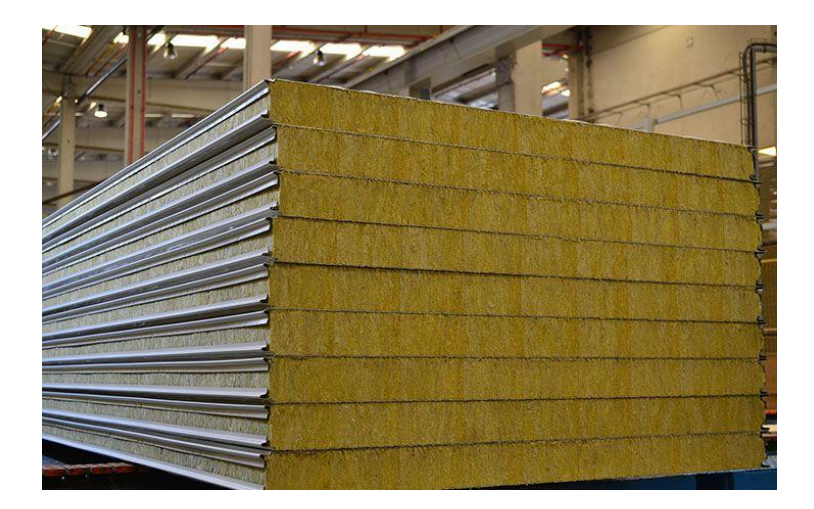

*Ilustración 4 - Paneles de lana mineral*

#### **2.2.4 YESO**

Entre la capa de aislante y el acabado visible de PVC colocaremos unos paneles de yeso con el propósito de proteger al aislante de golpes, rozaduras u otros elementos que lo puedan desgastar, además de mejorar el aislamiento térmico y crear una mejor superficie de acabado

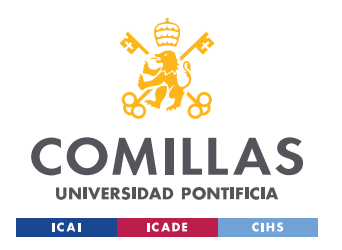

sobre la que colocar el acabado final. Esta capa se instalará también en forma de paneles para mejorar su transportabilidad.

Al hacer un estudio de los costes de los paneles de yeso, podemos ver que el metro cuadrado ronda entre los 2,5 euros a los 7 [2], y podríamos pensar que al comprarlos o fabricarlos en masa su precio sería menor, por lo que estimamos que el precio de los paneles de yeso será de 2,5 euros por la superficie interior que vayamos a cubrir.

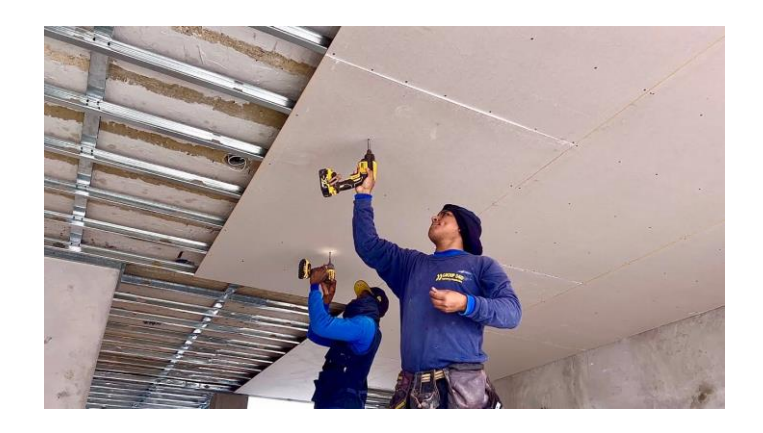

*Ilustración 4 – Instalación de paneles de yeso*

## <span id="page-24-0"></span>**2.2.5 PVC**

Para la última capa, el módulo se revestirá con PVC, un material muy versátil, es muy fácil de instalar y permite una gran personalización ya que está disponible en una amplia gama de colores, texturas y acabados, lo que permite que la capa más visible del módulo se adapte según el proyecto y sus requisitos. Además, el PVC ofrece una buena resistencia al agua, un factor a considerar en un baño, y es fácil de limpiar y mantener, aumentando su vida útil en comparación a otros materiales. Por último, es un material económico y accesible, por lo que sería muy sencillo cambiar un panel si fuera necesario.

Las longitudes estándar de los paneles de PVC son de 1,2m – 2,6m – 4m con 10cm – 25cm – 37,5cm [3].

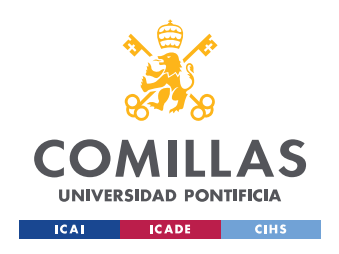

*ÍNDICE DE LA MEMORIA*

## **2.2.6 BLOQUES/DECORACIÓN**

Finalmente tendremos que añadir las instalaciones a nuestro aseo, refiriéndonos por esto a que tendremos que instalar un lavamanos, un baño y un plato de ducha, junto con esto, tendremos que instalar las tuberías de agua limpia que abastecerá estas instalaciones, y su correspondiente salida de aguas grises. También tendremos que instalar un foco de luz en el techo, y unos toalleros y un espejo.

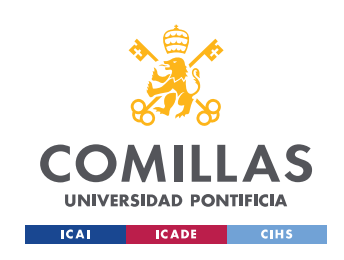

## **Capítulo 3. ESTADO DE LA CUESTIÓN**

Con el estado de la ingeniería hoy en día podemos dividir las construcciones según su nivel de industrialización y los productos utilizados, pudiendo distinguir dos grupos claros, el primero de este el "Low Level", que suele tener muchos componentes artesanales, además que la mayor parte de cada proyecto se realiza in situ, por lo que también se puede llegar a perder algo de calidad. Por otra parte, tenemos el "High Tech", que corresponde a aquellas construcciones muy industrializadas, debido a que la fabricación de sus componentes se hace en una fábrica, y solo el montaje y lo estrictamente necesario se hace en el propio lugar de construcción.

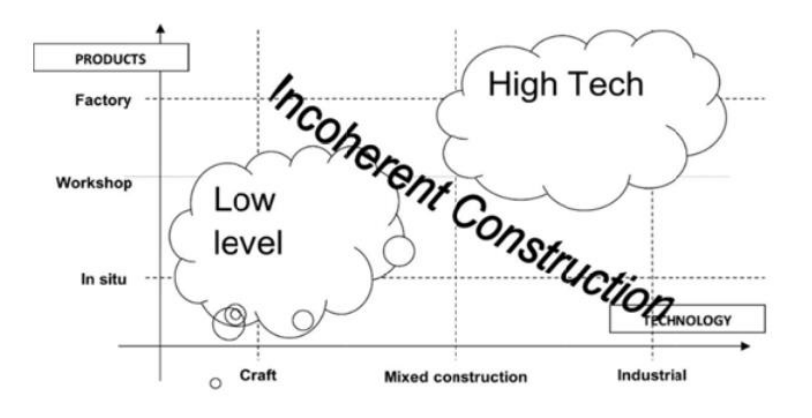

*Ilustración 5 – Comparación gráfica tipos construcción*

<span id="page-26-0"></span>Podemos ver que aparte de estos dos grupos que hemos mencionado no tiene mucho sentido hacer otras combinaciones, ya que al mezclar productos con una calidad y estándares industriales con un montaje artesano muchas de las prestaciones que ofrecen estos productos se pierde, como es el aislamiento de una ventana prefabricada en un edificio de ladrillos (ver foto). Además, en cuestiones de diseño y puramente estético, en muchos casos la combinación de una pieza industrial rodeada de una construcción más artesana suele no ir de la mano por la diferencia visible en los diseños.

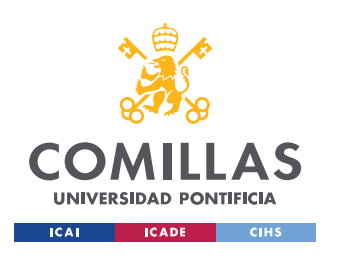

ESCUELA TÉCNICA SUPERIOR DE INGENIERÍA (ICAI) GRADO EN INGENIERÍA EN TECNOLOGÍAS INDUSTRIALES

#### *ÍNDICE DE LA MEMORIA*

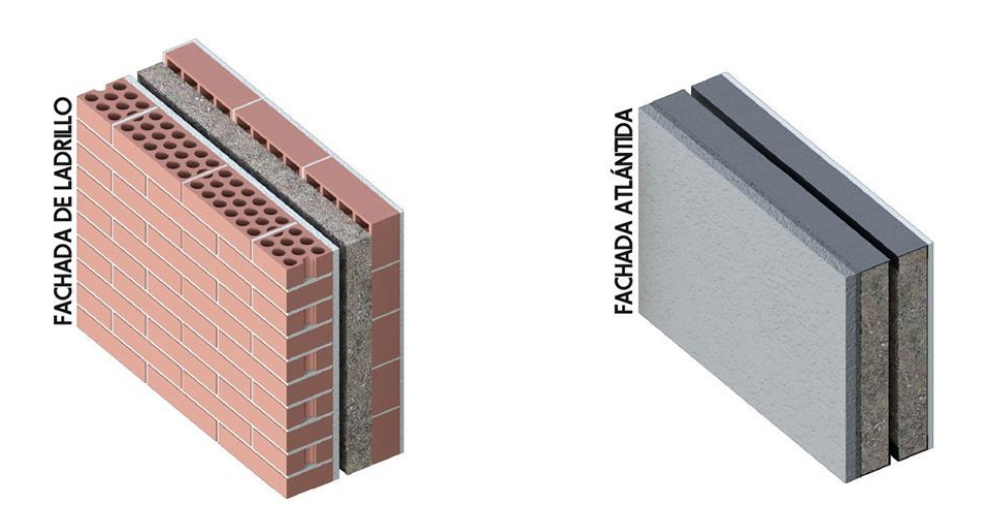

*Ilustración 6 – Fachada tradicional e industrializada*

<span id="page-27-0"></span>Cada vez más se prioriza una de dos cosas, uno es abaratar lo máximo posible los costes de la construcción, sea por materiales o por mano de obra, y otra acortar los plazos de construcción. Mediante la construcción modular podemos llegar a unos plazos de montaje más cortos debido a que los módulos a utilizar están diseñados para que se puedan montar de manera eficaz, ya que no está limitada a los procesos lineales de la construcción tradicional, lo que a su vez reduce el coste de mano de obra ya que hay menos tiempo de trabajo.

En el aspecto económico de los materiales se podría llegar a pensar que al tener que diseñar y fabricar estas piezas más complejas el precio de estas se dispararía, pero al poder fabricarlas en serie y con cada vez más avances tecnológicos estos precios se pueden abaratar mucho llegando a estar muy próximos a los correspondientes a una construcción más artesanal.

A la hora de analizar nuestra pieza tenemos que poder asegurar la estabilidad de todos los elementos, significando esto que las diferentes piezas tienen que ser lo suficientemente independientes para facilitar así su reparación o recambio sin tener que interferir con el resto de las piezas. Por lo que haremos uso de varios elementos como falsos suelos combinados con módulos de soporte para que en caso de fallo en uno de ellos no pongamos en riesgo la integridad de los elementos más próximos.

Sobre la cuasidescomponibilidad de nuestro modelo, debemos tener conjuntos de elementos orientados a una función común, para así poder montarlos y desmontarlos sin afectar directamente a la función de los otros elementos. Esto nos ayudará a poder realizar más procesos

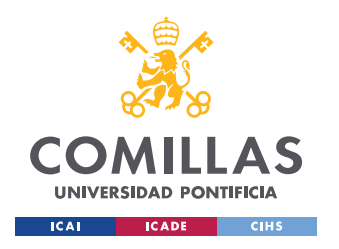

en paralelo, además de reducir el riesgo de rotura y el tiempo empleado en interferir con las otras piezas.

Para poder dividir de manera óptima el modelo tenemos que establecer las diferentes funciones que pueden tener las piezas para así fijar su especialización. De esta manera las paredes tendrán que cumplir propósitos como el aislamiento térmico o la protección mecánica, mientras que otros elementos pueden aportar estabilidad o ser embellecedores, por ejemplo. Al crear estos subconjuntos estamos creando subsistemas llamados módulos que comparten propiedades afines, que nos simplifican las relaciones entre diferentes piezas.

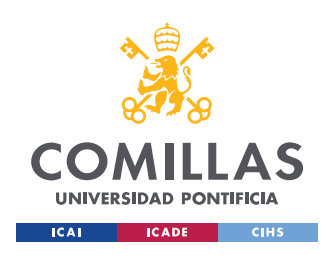

## **Capítulo 4. DEFINICIÓN DEL TRABAJO**

## *4.1 JUSTIFICACIÓN*

Con la tecnología que tenemos hoy en día la mayoría de los sectores evolucionan haciéndose así más eficientes y productivos, sin embargo, en muchos ámbitos de la construcción, la metodología empleada es muy artesanal, lo que la hace más propensa a errores, retrabajos, poca eficiencia y peor calidad. Por este motivo, la metodología lean puede aportar mucho en este ámbito, mejorando todos los aspectos anteriores mencionados.

## *4.2 METODOLOGÍA*

Para hacer el análisis de los plazos de cada fase de la construcción de nuestro diseño tendremos que analizar el tiempo necesario para la instalación individual de cada elemento y comprobar la posibilidad de hacer otro proceso en paralelo, por lo que deberemos tener en cuenta que son independientes de otros, para optimizar así también el orden de los procesos. Esta información se mostrará en forma de diagramas de Gantt donde se explicará cada fase junto con el tiempo necesario previsto, haciendo así más fácil la comparación entre la metodología lean con la tradicional.

Para poder analizar mejor la división de los elementos de nuestro modelo lo pasaremos a un diseño en 3D, donde mediante el uso de Solid Edge podremos descomponerlo en los grupos con funciones compartidas que hemos discutido antes.

Podemos ver en el cronograma nuestro plan de acción para completar todos los pasos que hemos descrito, aunque cabe resaltar que estas fechas son principalmente indicativas y que pueden variar a lo largo del curso. El orden de estas actividades está pensado para poder hacer el estudio de los plazos con la base de los modelos 3D como apoyo

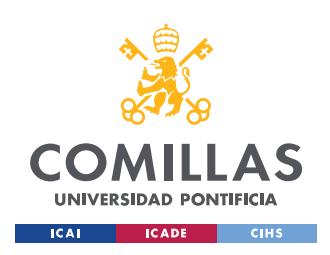

## *4.3 ALINEACIÓN CON OBJETIVOS DE DESARROLLO SOSTENIBLE (ODS)*

En relación con los Objetivos de Desarrollo Sostenible establecidos por la ONU en 2015, podemos destacar nuestra afinidad al objetivo La ODS 9 se enfoca en "Construcción de infraestructuras resilientes, fomento del crecimiento inclusivo e industrial e innovación". Esta meta busca promover el desarrollo sostenible y la inclusión económica a través del fortalecimiento de la infraestructura, la innovación tecnológica y la industrialización. Podemos ver como nuestro proyecto se alinea con esta ODS ya que la principal ventaja que nos ofrece la metodología LEAN es una clara mejora en la eficiencia energética y de recursos, además de la optimización de los plazos y los costes mediante el uso de las tecnologías.

La ODS 11 busca hacer de las ciudades y asentamientos humanos lugares seguros, inclusivos, resilientes y sostenibles. Esta meta aborda desafíos urbanos como la pobreza urbana, la falta de vivienda y servicios básicos, la urbanización no planificada y la vulnerabilidad ante desastres y cambio climático. Ya que mediante nuestro proyecto se van a poder optimizar los costes, podemos abaratar el precio de la vivienda, haciéndola así más inclusiva. Además, podemos esperar un largo tiempo de vida para nuestra estructura gracias a la facilidad que cuentan estas piezas para ser sustituidas en caso de deterioro o avería por otras sin necesidad de procesos más complejos, cosa que también sería menos común debido al grado de industrialización y precisión en la fabricación de nuestros elementos, que nos aseguran un coeficiente de seguridad alto, además de indicarnos que es sostenible ya que se evitan los desperdicios de materiales en su construcción.

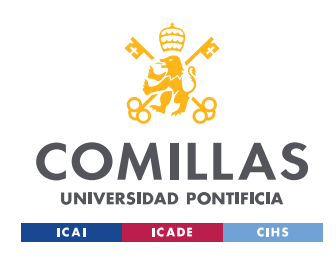

## **Capítulo 5. SISTEMA/MODELO DESARROLLADO**

Mediante nuestro sistema de construcción buscamos optimizar al máximo todos los procesos del proyecto, tanto en el aspecto de costes como de plazos. De esta manera, buscamos diseñar un modelo que sea fácil de descomponer y con diferentes capas cada una con una función en mente, para poder calcular fácilmente los costes, además de que tenga un montaje que no sea excesivamente complicado, por lo que intentaremos sustituir procesos como soldadura por la tecnología PLUG-IN.

El proceso comenzará entonces con el diseño y una vez completado, se realizará una descomposición de las diferentes capas que se han utilizado, analizando cada uno de sus componentes y procesos involucrados. Esta descomposición nos permitirá calcular los costes asociados y estimar los plazos necesarios para la construcción del módulo.

## *5.1 DISEÑO*

El módulo se ha diseñado utilizando el software SolidEdge. Con la ayuda de este programa se han creado las diferentes capas y partes que han servido como referencia para calcular los plazos y costes que se analizarán en los apartados siguientes. Se han tenido en cuenta todos los aspectos importantes para el diseño del módulo, desde la selección de materiales, forma de la estructura y espacio para instalar los bloques de los aparatos sanitarios. Mediante el uso de Solid Edge, se ha logrado una visualización clara y precisa todas las vistas necesarias y se ha garantizado una planificación efectiva para la fabricación y ensamblaje del módulo gracias a la posibilidad de realizar un despiece de este.

### **5.1.1 BASTIDOR**

<span id="page-31-0"></span>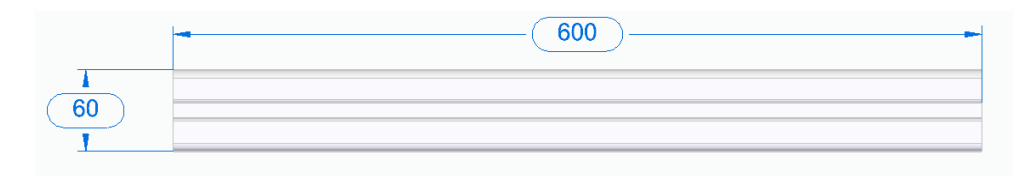

*Ilustración 7 – Perfiles estándar de 60 cm*

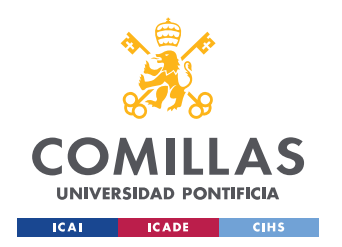

#### *ÍNDICE DE LA MEMORIA*

Para comenzar el montaje del bastidor, se utilizarán varios perfiles tubulares 60.3 Ø de 60 cm de longitud. Estos perfiles se utilizarán como estructura principal que servirá como referencia para el resto del módulo. Al ensamblar cuidadosamente estos perfiles y unirlos entre sí gracias a la tecnología PLUG-IN, se creará un entramado que proporcionará la fundación necesaria para el montaje posterior de las otras capas.

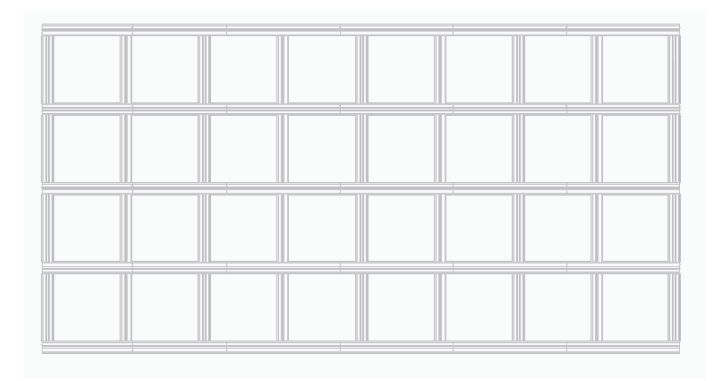

#### *Ilustración 8 – Entramado simple para el suelo*

<span id="page-32-0"></span>Un entramado simple como el que podemos ver en la ilustración 5 nos servirá para las caras laterales, frontal y trasera de nuestro módulo, sin embargo, para el techo y el suelo será necesario un entramado doble. Esta estructura nos permitirá la instalación de tuberías, cables y otros elementos para el funcionamiento del aseo de una manera cómoda ya que no serán visibles ni ocuparán el espacio útil de la estructura.

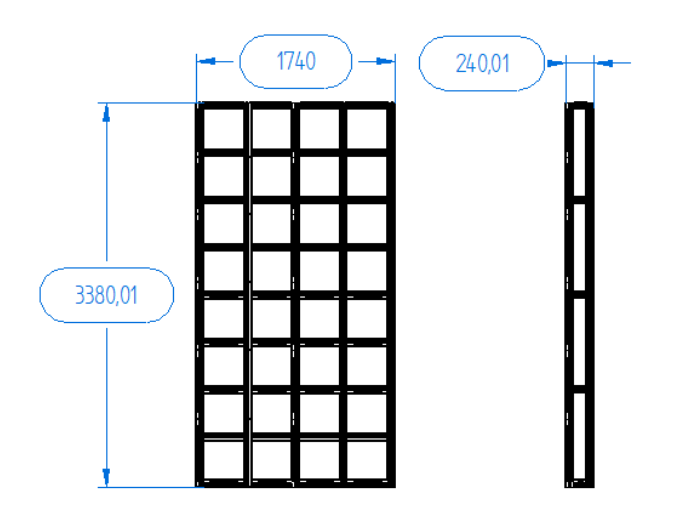

<span id="page-32-1"></span>*Ilustración 9 – Medidas del entramado doble para el suelo*

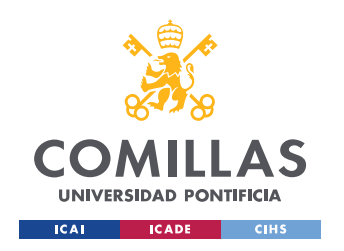

#### *ÍNDICE DE LA MEMORIA*

Una vez ya se ha realizado el montaje de las diferentes partes del bastidor, que se podrá hacer en paralelo dada la independencia entre estos, distinguiendo entre estas la pared frontal, trasera, dos laterales, que serán diferentes debido a la ventana y a la asimetría de nuestro módulo, el doble suelo y techo, se unirán para obtener la estructura final deseada que se puede ver en la ilustración 7.

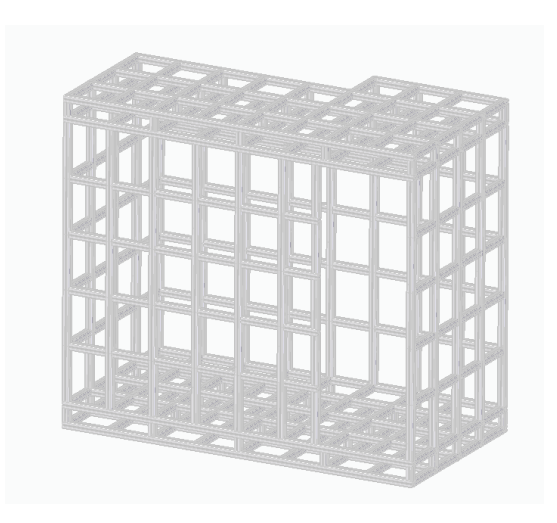

*Ilustración 10 – Bastidor final*

#### <span id="page-33-0"></span>**5.1.2 AISLANTE**

Tras el montaje de la estructura del bastidor, se procede a la instalación de los paneles de aislante. Estos paneles se colocarán sobre la estructura, para cumplir de esta manera su propósito de regulación térmica y acústica del módulo, mejorando así su eficiencia energética disminuyendo la necesidad de utilizar radiadores. Es importante destacar que al ir nuestro módulo instalado sobre la estructura existente del edificio no será necesario instalar aislantes en el suelo, lo que nos permite aprovechar el aislamiento propio del suelo del edificio.

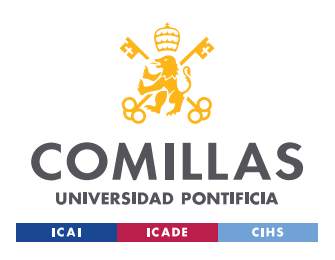

ESCUELA TÉCNICA SUPERIOR DE INGENIERÍA (ICAI) GRADO EN INGENIERÍA EN TECNOLOGÍAS INDUSTRIALES

*ÍNDICE DE LA MEMORIA*

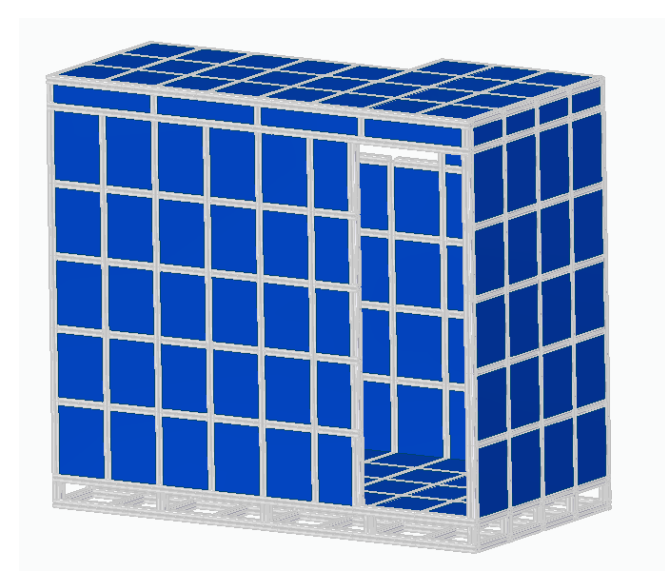

*Ilustración 11 – Bastidor con los paneles de aislante instalados*

## <span id="page-34-0"></span>**5.1.3 CHAPA EXTERIOR**

Se procede ahora a instalar los perfiles metálicos normalizados de 0,8mm de espesor alrededor de toda la estructura, dándole de esta manera la resistencia y estabilidad a la construcción. A la hora de hacer el diseño se ha utilizado mayormente perfiles de 500mm por 750mm, a pesar de esto, en una aplicación real el tamaño de estos perfiles puede variar según disponibilidad y facilidad de instalación.

Además de los perfiles rectangulares o cuadrados descritos anteriormente, también se utilizarán algunos triangulares y curvos para poder hacer la forma de la ventana, así como la forma del techo.

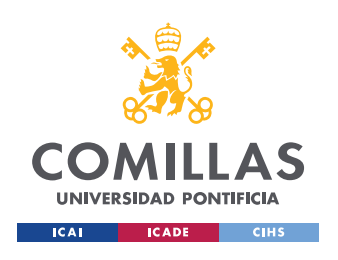

ESCUELA TÉCNICA SUPERIOR DE INGENIERÍA (ICAI) GRADO EN INGENIERÍA EN TECNOLOGÍAS INDUSTRIALES

*ÍNDICE DE LA MEMORIA*

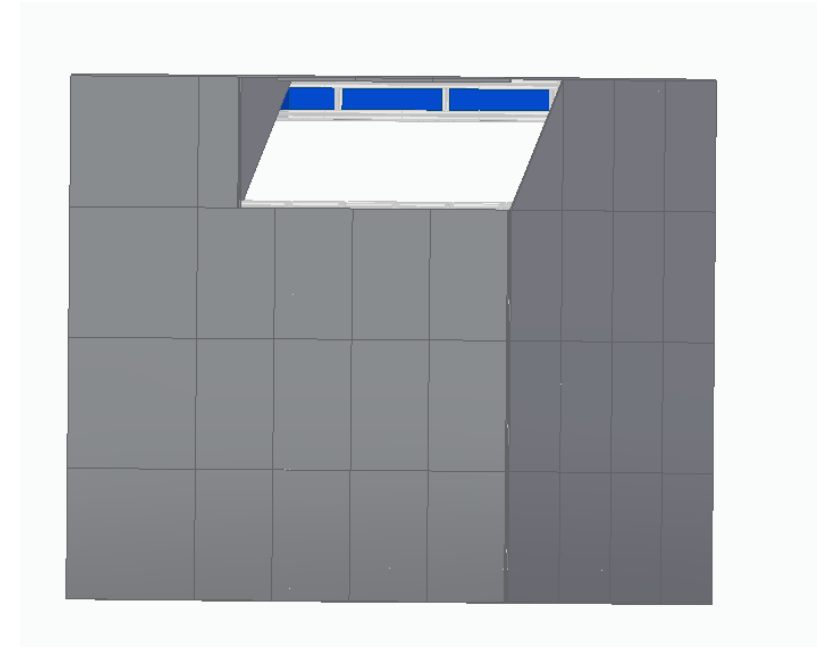

*Ilustración 12 – Diseño módulo con chapa exterior instalada*

### <span id="page-35-0"></span>**5.1.4 YESO**

Para revestir las paredes interiores de nuestro módulo se utilizarán paneles de yeso de diferentes tamaños, que cubrirán toda la superficie interior sobre la que irá instalado el PVC. Los paneles de yeso vendrán en diferentes tamaños para ajustarse a las necesidades de la pared de manera eficiente.

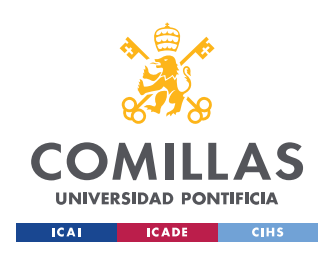

ESCUELA TÉCNICA SUPERIOR DE INGENIERÍA (ICAI) GRADO EN INGENIERÍA EN TECNOLOGÍAS INDUSTRIALES

*ÍNDICE DE LA MEMORIA*

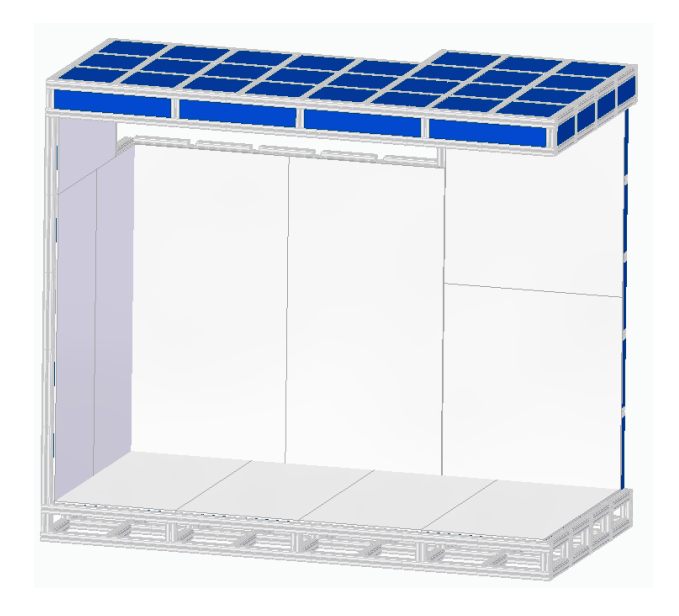

*Ilustración 13 – Paneles de yeso instalados*

## <span id="page-36-0"></span>**5.1.5 PVC**

En el diseño de la capa de PVC hemos utilizado láminas de PVC de 40cm de ancho, pero como hemos dicho en apartados anteriores estas láminas podrían venir en diferentes tamaños, lo cual deberíamos tener en cuenta si queremos que se ajuste bien al espacio que necesitamos recubrir. Estás láminas se representan con un color marrón en el diseño para simular un acabado de madera, pero podrían venir en diferentes colores y texturas de acabados que pueden variar según donde se quieran instalar, si en el techo, suelo o las paredes laterales.

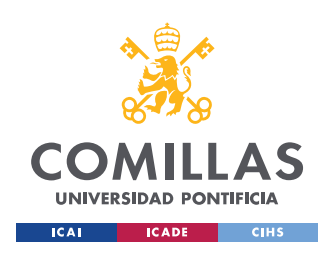

ESCUELA TÉCNICA SUPERIOR DE INGENIERÍA (ICAI) GRADO EN INGENIERÍA EN TECNOLOGÍAS INDUSTRIALES

*ÍNDICE DE LA MEMORIA*

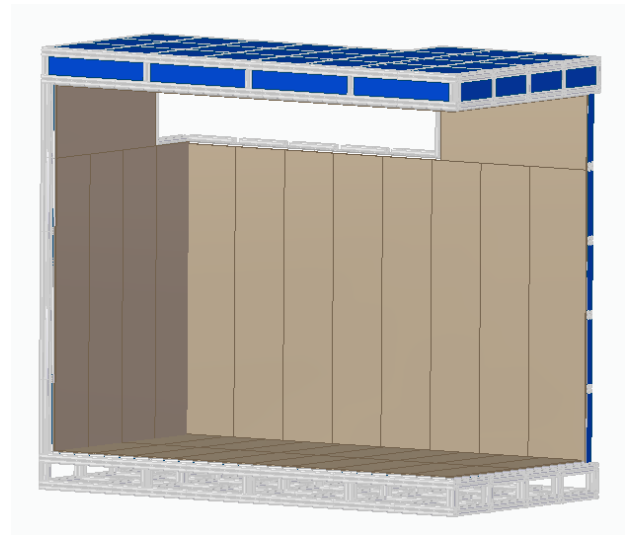

*Ilustración 14 – Láminas de PVC instaladas*

#### <span id="page-37-0"></span>**5.1.6 ACABADO FINAL**

Para el acabado final se colocan diversos aparatos para darle funcionalidad y comodidad a nuestro diseño. Entre estos elementos se encuentran toalleros, que se han diseñado con una forma sencilla, así como varios bloques de diseño que hemos conseguido gracias a la página web GrabCAD [4], entre estos bloques se incluyen algunos componentes indispensables como son el inodoro[5], el lavamanos [6], el bidé [7], la ducha [8], un espejo [9] y una lámpara LED [10]. En la ilustración a continuación podemos ver una vista frontal y diagonal del interior del aseo donde podemos ver la disposición de estos bloques.

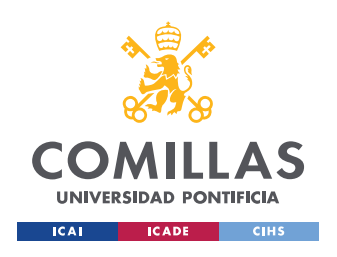

ESCUELA TÉCNICA SUPERIOR DE INGENIERÍA (ICAI) GRADO EN INGENIERÍA EN TECNOLOGÍAS INDUSTRIALES

*ÍNDICE DE LA MEMORIA*

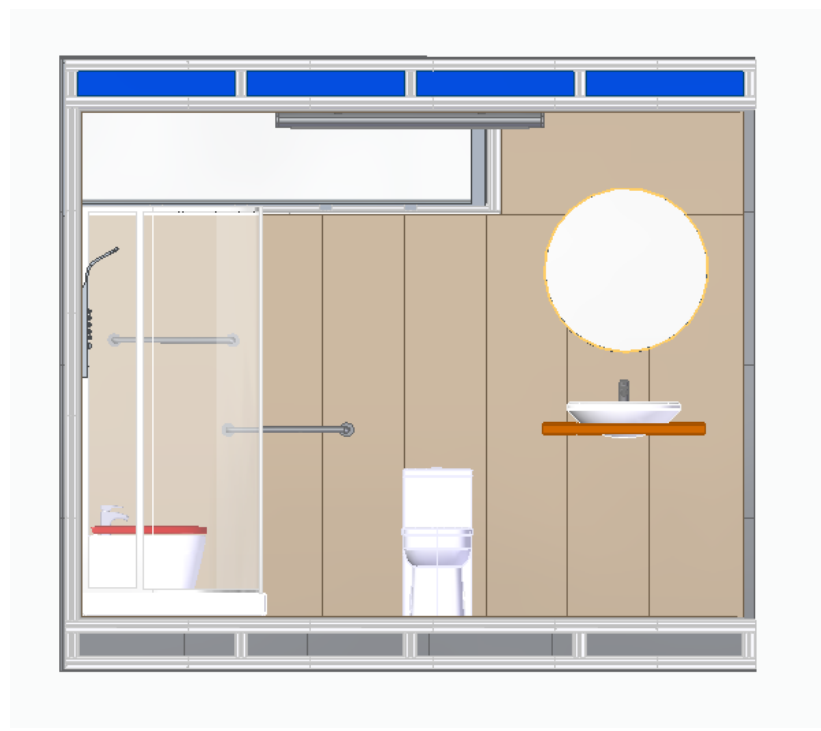

*Ilustración 15 – Vista frontal del interior del módulo*

<span id="page-38-0"></span>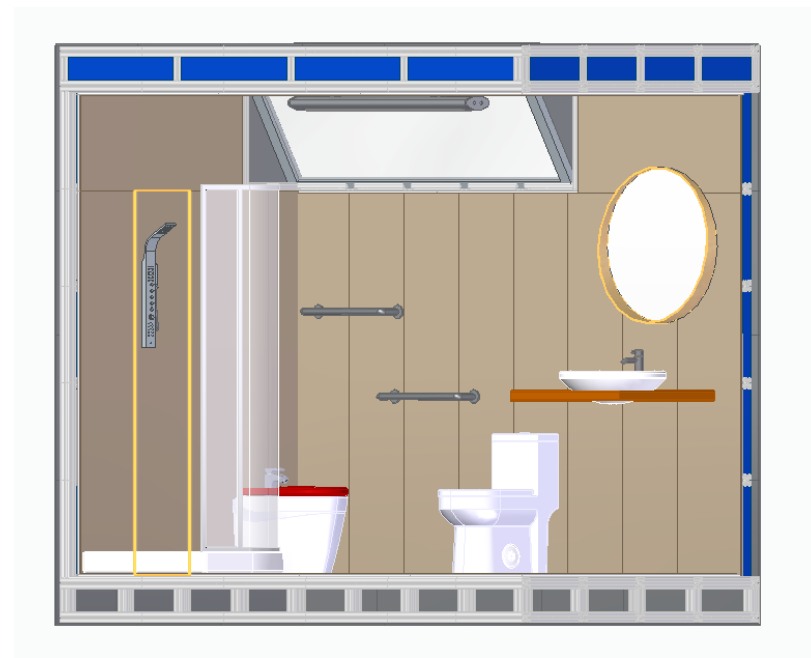

*Ilustración 16 – Vista diagonal interior módulo*

<span id="page-38-1"></span>Finalmente, añadimos una ventana diagonal para proporcionar ventilación y una entrada de luz natural, que se colocará estratégicamente para aprovechar al máximo la iluminación disponible y evitar que se pueda mirar dentro del módulo con facilidad por privacidad. Asimismo, se

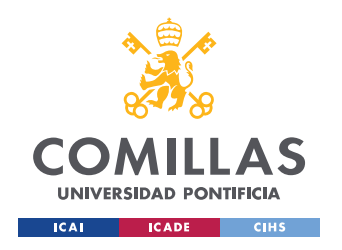

colocarán dos railes, uno en el techo y otro en el suelo, sobre los que irá una puerta corredera, para así tener más espacio útil en nuestro sistema.

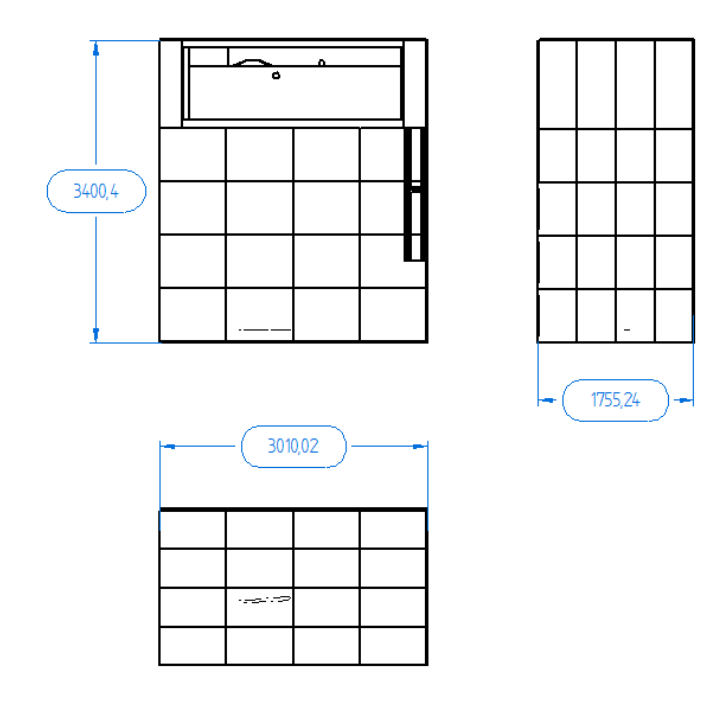

*Ilustración 17 – Dimensiones del módulo*

<span id="page-39-1"></span><span id="page-39-0"></span>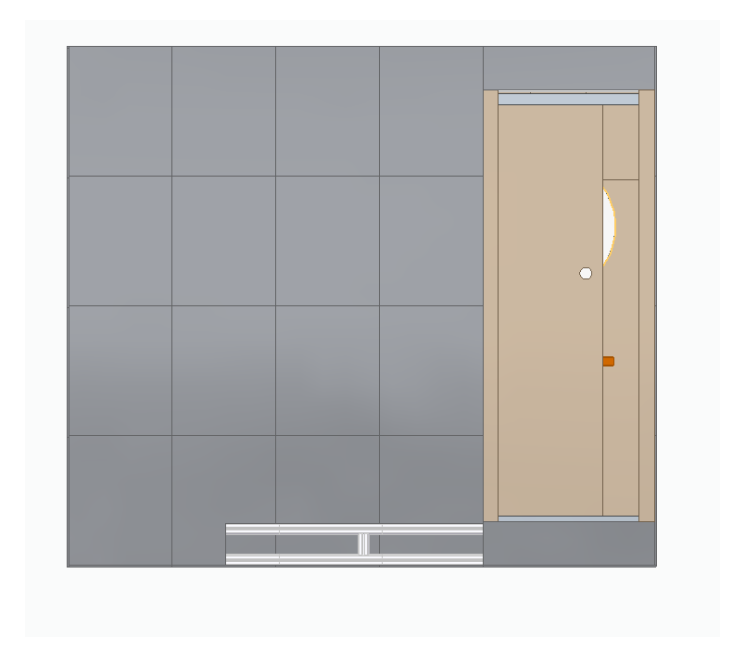

*Ilustración 18 – Vista frontal módulo*

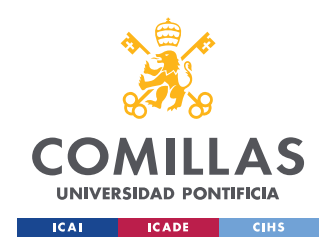

*ÍNDICE DE LA MEMORIA*

## *5.2 ANÁLISIS DE COSTES*

Para analizar los costes de la construcción de nuestro módulo analizaremos los costes de las diferentes capas de manera individual, siendo estas el bastidor, el recubrimiento externo metálico, el aislante, el yeso, el acabado interior de PVC, la instalación eléctrica y la instalación de agua potable, desagüe y equipamientos sanitarios como el inodoro o el lavabo.

Utilizamos la herramienta de generación de presupuestos de obra de CYPE,[11], software mediante el cual conseguiremos los presupuestos de la instalación de las diferentes partes desglosado en materiales, mano de obra y costes indirectos. Los gastos se mostrarán en tablas que darán el precio aproximado total de montaje de una unidad de ese material, que podrá ser m<sup>2</sup> o kg. Para el coste de la mano de obra se tomará el número mínimo de trabajadores indicado para realizar la tarea en cuestión, por lo que habría que tener en cuenta que habrá tareas que se podrían hacer en un plazo menor si se contratasen más trabajadores, lo que aumentaría el coste. Los costes indirectos que se indican en las tablas incluyen gastos como impuestos o el alquiler de máquinas o herramientas especiales.

### **5.2.1 BASTIDOR**

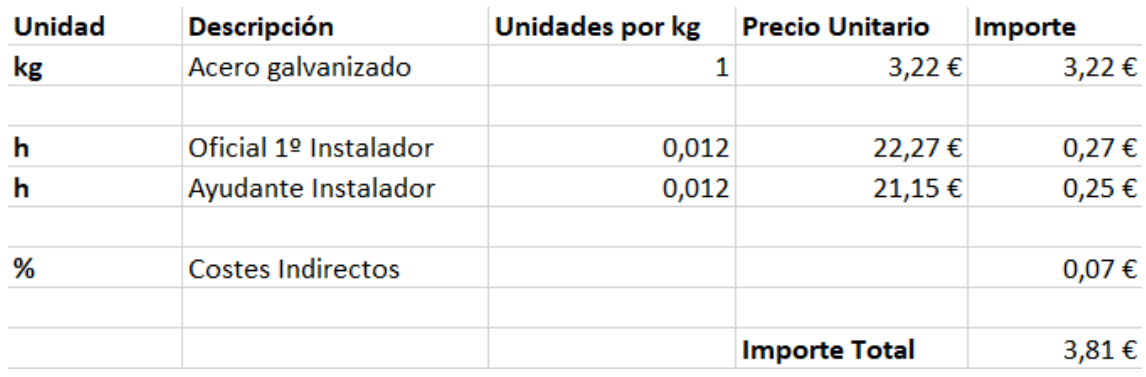

#### *Tabla 2 - Costes desglosados por kg de la instalación de acero galvanizado*

<span id="page-40-0"></span>Para calcular la longitud total de perfiles que necesitaremos para realizar el entramado del bastidor se hará un despiece del modelo 3D y se sumarán todos los tramos de perfiles utilizados, que da una longitud total de 213,2 metros. Como hemos mencionado anteriormente utilizaremos perfiles tubulares 60.3 Ø, que si buscamos en un prontuario vemos que tiene una masa por unidad de longitud de 4,58 kg/m^2. De esta manera, podemos aproximar el importe final tal que:

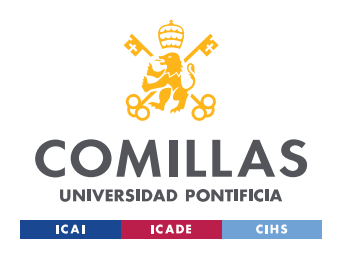

*ÍNDICE DE LA MEMORIA*

$$
Importe F. (\mathcal{E}) = \text{Importe } T. \left(\frac{\mathcal{E}}{kg}\right) * \text{Longitud } T. (m) * \text{Densidad } \left(\frac{kg}{m}\right)
$$
\n
$$
= 3.81 * 213.2 * 4.58 = 3720.29 \mathcal{E}
$$

## **5.2.2 CHAPA METÁLICA**

| <b>Unidad</b> | <b>Descripción</b>       | Unidades por m^2 Precio Unitario |                      | Importe    |
|---------------|--------------------------|----------------------------------|----------------------|------------|
| $m^2$         | Chapa Perfilada de Acero | 1,03                             | 9,11€                | 9,38€      |
| Ud            | Tornillo 5,5x50mm        | 3,05                             | $0,45 \in$           | 1,37€      |
| Ud            | Tornillo 4,8x22 mm       | 0,48                             | 0,3                  | 0,14€      |
| h             | Oficial 1º Instalador    | 0,293                            | 20,48€               | 6,00 €     |
| h             | Ayudante Instalador      | 0,293                            | 18,92€               | 5,54€      |
| %             | <b>Costes Indirectos</b> |                                  |                      | $0,45 \in$ |
|               |                          |                                  | <b>Importe Total</b> | 22,75 €    |

*Tabla 3 - Costes desglosados por m<sup>2</sup> de la instalación de la chapa perfilada de acero*

<span id="page-41-0"></span>Para calcular el precio del recubrimiento exterior primero hacemos un despiece de toda la superficie exterior de nuestro modelo, y vemos que se necesitarían unos 43 m2 de chapa de acero para cubrirlo. De esta manera, podemos calcular el importe final por la compra y la instalación de esta chapa así:

$$
Importe F. (\mathcal{E}) = \text{Importe } T. \left(\frac{\mathcal{E}}{m^2}\right) * Superficie (m^2) = 22,88 * 43 = 983,84 \mathcal{E}
$$

![](_page_42_Picture_0.jpeg)

ESCUELA TÉCNICA SUPERIOR DE INGENIERÍA (ICAI) GRADO EN INGENIERÍA EN TECNOLOGÍAS INDUSTRIALES

### **5.2.3 AISLANTE**

![](_page_42_Picture_148.jpeg)

#### *Tabla 4 – Costes desglosados por m<sup>2</sup> de la instalación del aislante*

<span id="page-42-0"></span>Otra vez despiezamos el aislante colocado en el modelo 3D de SolidEdge, obteniendo una superficie total de 39,5 m2 que queremos recubrir con el aislante. Según el generador de presupuestos vemos que el precio de compra e instalación de un metro cuadrado de aislante es de 13,19 €, por lo que podemos calcular el coste con la ecuación a continuación:

$$
Importe \ F. (\mathcal{E}) = \text{Importe} \ T. \left(\frac{\mathcal{E}}{m^2}\right) * Superficie \ (m^2) = 13,19 * 39,5 = 521 \ \mathcal{E}
$$

#### **5.2.4 YESO**

![](_page_42_Picture_149.jpeg)

*Tabla 5 – Costes desglosados por m<sup>2</sup> de la instalación de paneles de yeso*

<span id="page-42-1"></span>Al hacer el despiece de nuestro modelo 3D y calcular la superficie de yeso que necesitaremos instalar vemos que la superficie total a cubrir es de unos 36 m^2, por lo que podemos aproximar el importe final de la siguiente manera:

![](_page_43_Picture_0.jpeg)

*ÍNDICE DE LA MEMORIA*

$$
Importe F. (\mathcal{E}) = \text{Importe } T. \left(\frac{\mathcal{E}}{m^2}\right) * Superficie \left(m^2\right) = 23,11 * 36 = 831,96 \mathcal{E}
$$

#### **5.2.5 RECUBRIMIENTO INTERIOR**

| <b>Unidad</b> | <b>Descripción</b>       | Unidades por m^2 Precio Unitario |                      | Importe    |
|---------------|--------------------------|----------------------------------|----------------------|------------|
| ı             | Resinas sintéticas       | 0,1                              | 9,01 €               | $0,90 \in$ |
| $m^2$         | Lamina PVC               | 1,05                             | 12,56€               | 13,19€     |
| h             | Oficial 1º Instalador    | 0,105                            | $21,41 \in$          | 2,25 €     |
| h             | Ayudante Instalador      | 0,155                            | 20,34 €              | $3,15 \in$ |
| ℅             | <b>Costes Indirectos</b> |                                  |                      | $0,39 \in$ |
|               |                          |                                  | <b>Importe Total</b> | 19,88€     |

*Tabla 6 – Costes desglosados por m<sup>2</sup> de la instalación de láminas de PVC*

<span id="page-43-0"></span>Al igual que antes, se calcula la superficie total de lámina de PVC para hacer el recubrimiento interior de nuestro baño que se asume igual que la del yeso ya que son capas que van superpuestas. Hay que tener en cuenta que el precio de la lámina escogida puede variar según el modelo, la marca, o el diseño, por lo que para hacer el cálculo de los costes de esta capa hemos tomado un precio medio de entre los modelos estudiados:

$$
Importe F. (\mathcal{E}) = \text{Importe } T. \left(\frac{\mathcal{E}}{m^2}\right) * Superficie (m^2) = 19,88 * 36 = 715,68 \mathcal{E}
$$

#### **5.2.6 INSTALACIONES ELÉCTRICAS**

Para analizar el coste de la instalación eléctrica consultamos primero el coste aproximado de la instalación del cableado eléctrico para abastecer al módulo con electricidad. Este coste se aproxima gracias a la herramienta generadora de presupuestos que hemos utilizado con

![](_page_44_Picture_0.jpeg)

*ÍNDICE DE LA MEMORIA*

anterioridad, que nos permite aproximar el coste total de dicha instalación en una construcción de unos  $7 \text{ m}^2$ .

![](_page_44_Picture_81.jpeg)

#### *Tabla 7 – Costes desglosados de la instalación eléctrica*

<span id="page-44-0"></span>Además, también instalaremos una lámpara LED para el techo, que proporcionará la suficiente luz a nuestro aseo, además de al menos dos enchufes para poder conectar algunos aparatos electrónicos como puede ser un secador o una maquinilla eléctrica.

![](_page_44_Picture_82.jpeg)

<span id="page-44-1"></span>*Tabla 8 – Costes de la instalación de una lámpara LED*

![](_page_45_Picture_0.jpeg)

ESCUELA TÉCNICA SUPERIOR DE INGENIERÍA (ICAI) GRADO EN INGENIERÍA EN TECNOLOGÍAS INDUSTRIALES

#### *ÍNDICE DE LA MEMORIA*

| <b>Unidad</b> | <b>Descripción</b>          | <b>Unidades</b> | Precio unitario      | Importe    |
|---------------|-----------------------------|-----------------|----------------------|------------|
| Ud.           | <b>Materiales</b>           |                 | 7,73 €               | 7,73 €     |
| h             | <b>Oficial Electricista</b> | 0,15            | 19,11€               | 2,87€      |
| %             | <b>Costes Indirectos</b>    |                 |                      | $0,21 \in$ |
|               |                             |                 | <b>Importe Total</b> | 10,81 €    |

*Tabla 9 – Costes de la instalación de un enchufe*

<span id="page-45-0"></span>Teniendo en cuenta que el precio del enchufe es unitario y que usaremos dos, calculamos el importe final de la siguiente manera:

Importe  $F.(\epsilon) = \sum$ Importes  $F.(\epsilon) = 246.78 \epsilon$ 

#### **5.2.7 INSTALACIONES SANITARIAS**

Dentro de las instalaciones sanitarias vamos a distinguir tres partes, siendo la primera la instalación de fontanería para cuartos de baño. Esta instalación será una red de agua fría y caliente que se ramificará para llegar a cada uno de los aparatos sanitarios, así como el desagüe de estas y las llaves de paso correspondiente.

![](_page_45_Picture_113.jpeg)

<span id="page-45-1"></span>*Tabla 10 – Costes desglosados de la instalación de fontanería*

![](_page_46_Picture_0.jpeg)

La segunda parte sería la instalación de la ducha, que incluirá el plato de ducha con desagüe y mampara y el mango de la ducha, de lo que gracias a la herramienta de CYPE podemos ver el coste de la compra de los materiales y de la instalación:

![](_page_46_Picture_82.jpeg)

![](_page_46_Picture_83.jpeg)

<span id="page-46-0"></span>Finalmente deberemos tener en cuenta el precio de compra e instalación de los aparatos sanitarios con los que contará el baño. Estos incluyen un bidé, un lavabo y un inodoro. Estos gastos serán aproximados según el precio de compra e instalación medio de un conjunto de aparatos que queremos instalar:

![](_page_46_Picture_84.jpeg)

<span id="page-46-1"></span>*Tabla 12 – Costes de la instalación de los aparatos sanitarios*

![](_page_47_Picture_0.jpeg)

*ÍNDICE DE LA MEMORIA*

De esta manera podemos estimar que el importe total de la instalación de agua y de los aparatos sanitarios finalmente será de:

Importe F.  $(\epsilon) = \sum$ Importes F.  $(\epsilon) = 1588.97 \epsilon$ 

#### **5.2.8 COSTE TOTAL**

Para determinar el importe final, sumamos todos los costes asociados a las diferentes capas, lo que nos permite hacer una evaluación global de los costes. Como ya se ha dicho anteriormente, estos costes son aproximados, por lo que podría variar por varios factores como podría ser el transporte u otros costes asociados al proceso.

*Importe*  $F.(\epsilon) = \sum$ *Importes*  $F.(\epsilon) = 8608.52 \epsilon$ 

## *5.3 ANÁLISIS DE PLAZOS*

En este apartado se realizará un análisis de plazos para la construcción de nuestro módulo, teniendo en cuenta que estos pueden variar en función de varios factores.

Uno de estos factores es el número de trabajadores que hay en un mismo proceso, ya que en muchos casos esto acelera el ritmo de trabajo siendo así capaces de realizar diferentes partes de una tarea simultáneamente, un ejemplo de esto sería el bastidor, donde dos personas pueden ir realizando el montaje de la cara frontal, mientras otra pareja podría ir montando la trasera.

Otro factor para considerar es la aplicación de la metodología descrita en la introducción, el lean construction, metodología mediante la cual intentaríamos realizar tareas en paralelo, sin necesidad de esperar a que una termine para empezar a realizar la siguiente, para esto necesitaríamos disponer en muchas situaciones de más mano de obra sin embargo reduciría significativamente los plazos de construcción.

Para simplificar la visualización de los plazos de construcción utilizaremos diagramas de Gantt, una herramienta gráfica comúnmente utilizada en gestión de proyectos, que representa las

![](_page_48_Picture_0.jpeg)

#### *ÍNDICE DE LA MEMORIA*

diferentes tareas a realizar, así como cuando comienza y cuando termina. Estos diagramas han sido elaborados gracias a la herramienta Venngage<sup>[12]</sup> Los números de horas utilizados para los diagramas son extraídos de las tablas expuestas en el apartado anterior de análisis de plazos, donde podemos ver cuánto tiempo necesitaremos tener contratados a los trabajadores para cada parte.

En primer lugar, analizaremos los plazos de nuestro módulo contratando a dos trabajadores, siendo este el mínimo requerido para poder realizar todas las tareas necesarias. Los procesos se realizarán por ende en serie, ya que será necesario el trabajo de dos personas para poder realizar los procesos de manera efectiva.

![](_page_48_Figure_5.jpeg)

*Tabla 13 – Diagrama de Gantt de construcción en serie*

<span id="page-48-0"></span>Gracias a esta figura podemos comparar cuales son las partes que más tiempo requerirán, además del orden que debemos llevar al realizarlas. Podemos de esta manera aproximar la duración total de la construcción a unas 58 horas.

![](_page_49_Picture_0.jpeg)

#### *ÍNDICE DE LA MEMORIA*

En segundo lugar, analizaremos de la misma manera los plazos de la construcción contratando a 4 trabajadores, que trabajarán en paralelo por parejas, ya que como se ha especificado anteriormente, son necesarias al menos dos personas para realizar la mayoría de las tareas. De esta manera, intentaremos reducir los plazos considerablemente.

Los procesos realizados en paralelo deben tener una lógica, ya que por ejemplo no podemos instalar el yeso sin haber puesto antes la capa de aislante. De esta manera empezaremos haciendo el bastidor con los 4 trabajadores, que ensamblándolo por parejas podemos estimar que tardarán aproximadamente la mitad. Después procederemos a realizar la instalación de las tuberías y del cableado eléctrico en paralelo, ya que dichos procesos no dependen el uno del otro, y a continuación instalaremos la chapa exterior y el aislante, que de nuevo no hay solapamiento entre ellas ya que una se trabajará desde el exterior y otra desde el interior. El resto de los procesos se realizarán en serie por lo que usaremos a los 4 trabajadores para acortar los plazos de estos, que nuevamente aproximaremos a un poco más de la mitad que lo indicado para dos.

![](_page_49_Figure_5.jpeg)

<span id="page-49-0"></span>![](_page_49_Figure_6.jpeg)

![](_page_50_Picture_0.jpeg)

*ÍNDICE DE LA MEMORIA*

Así podemos ver que los plazos aproximados al realizarlo de esta manera serán de unas 32 horas, suponiendo esto una disminución de 26 horas, casi la mitad.

![](_page_51_Picture_0.jpeg)

## **Capítulo 6. ANÁLISIS DE RESULTADOS**

Una vez hemos obtenido los resultados del estudio de plazos y costes de nuestro sistema, podremos analizar la viabilidad de este, lo que nos permitirá evaluar si el enfoque de construcción industrializada es económicamente factible, y si los plazos son mejores que los que podríamos encontrar en la construcción tradicional.

Para empezar, como hemos visto en el apartado anterior, al emplear la construcción en paralelo reducimos los plazos en casi un 45%, lo que es una gran mejora con respecto a la construcción en serie que plantea la metodología tradicional. Pero como hemos dicho, debemos determinar también si este ahorro de tiempo justifica los costes extras asociados a la metodología en cuestión.

Los costes extras asociados a la construcción en paralelo provienen principalmente del aumento del personal requerido para poder llevar a cabo las tareas de manera simultánea, lo que acarrea más salarios, seguro social, y posibles costes de formación si fueran necesarios. Además, en la práctica, tener un mayor número de trabajadores puede afectar en la productividad y la eficiencia individual de estos, por lo que se requiere una mejor coordinación y gestión del proyecto.

Para simplificar este análisis, asumiremos que en el enfoque de montaje en serie habrá dos personas en todo momento, y que en paralelo contaremos con cuatro trabajadores. Tomando un salario medio aproximado de 20 euros por hora que podemos ver en el generador de presupuestos utilizado en el apartado 5.2, y que el tiempo total en serie es de unas 58 horas mientras que en paralelo es de 32 podemos estimar que el coste total de mano de obra en serie es de 2320€, y en paralelo de 2560€, lo que supondría un coste extra de 240€.

![](_page_52_Picture_0.jpeg)

## **Capítulo 7. CONCLUSIONES Y TRABAJOS FUTUROS**

La industrialización en el mundo de la construcción nos permite aprovechar tecnologías avanzadas, procesos estandarizados y una metodología más eficiente a la hora de desarrollar proyectos, lo cual no solo nos permite una ejecución más rápida, sino también una precisión y una calidad normalizada en la edificación.

Como hemos visto en el análisis de resultados, el enfoque de construcción en paralelo que hemos planteado ha resultado ser muy beneficioso en términos de ahorro de tiempo, logrando una reducción del 45% en los tiempos de plazo comparado con la construcción en serie, mientras que solo conlleva un aumento del 10% en los costes relativos a la mano de obra. En términos de costes globales podemos ver que el coste estimado de la construcción de un baño nuevo utilizando la metodología tradicional es de unos 6 m<sup>2</sup> es de unos 8000€[13] con un periodo de construcción aproximado de entre 7 y 10 días, que se traduce a entre 56 y 80 horas. De esta manera podemos ver que mientras que supone unos costes ligeramente mayores, podemos conseguir un ahorro de tiempo considerable, que serían más notables en un edificio en el que se necesitase la instalación de varios de estos módulos. También es crucial destacar que la desmontabilidad y la sostenibilidad de nuestro módulo ofrecen una ventaja con respecto a futuros arreglos y mantenimiento. A diferencia de la construcción tradicional, donde los cambios o reparaciones pueden implicar la destrucción de partes estructurales, nuestro enfoque permite un desmontaje más fácil y menos invasivo.

Como futuros trabajos y estudios, se debería hacer un análisis más exhaustivo de los costes, incluyendo aspectos como el transporte de materiales y componentes, ya que esto podría afectar bastante al coste total de la construcción, además de hacer de este proceso menos eficiente. Otro aspecto que sería esencial sería un análisis del ciclo de vida del módulo, haciendo un estudio de los costes de reparación y mantenimiento a lo largo del tiempo. Finalmente, otro aspecto en el que se podría profundizar es en el impacto ambiental comparado

![](_page_53_Picture_0.jpeg)

## **Capítulo 8. BIBLIOGRAFÍA**

- [1] "Ques es Lean Construction." https://ovacen.com/lean-contruction/ (accessed Jul. 07, 2023).
- [2] "Yeso Precio." https://www.bauhaus.es/placas-de-yeso-laminado/c/10000839 (accessed Jul. 10, 2023).
- [3] "PVC Dimensiones." https://www.dumaplast.com/es/aplicaciones/paneles-techodecorativos-pvc#:~:text=Dimensiones%20disponibles%3A,cm%20y%2037%2C5%20cm (accessed Jul. 19, 2023).
- [4] "GrabCAD." GrabCAD (accessed May 10, 2023).
- [5] "GrabCAD Inodoro." https://grabcad.com/library/compact-25in-depth-toilet-1
- [6] "GrabCAD Lavamanos." https://grabcad.com/library/wash-basin-26dde5
- [7] "GrabCAD Bidet." https://grabcad.com/library/modern-bidet-1 (accessed Jul. 15, 2023).
- [8] "GrabCAD Ducha." https://grabcad.com/library/shower-900x900-1 (accessed Jul. 15, 2023).
- [9] "GrabCAD Espejo." https://grabcad.com/library/ikea-stockholm-mirror-1
- [10] "GrabCAD LED." https://grabcad.com/library/stainless-steel-led-linear-luminaire-1
- [11] "Generador de Precios España." http://www.generadordeprecios.info/obra\_nueva/Aislamientos\_e\_impermeabilizaciones/A islamientos/Falsos\_techos/NAT010\_Aislamiento\_sobre\_falsos\_techos\_con.html#gsc.tab= 0 (accessed Jul. 07, 2023).
- [12] "Venngage, Diagramas Gantt." https://infograph.venngage.com/infographics (accessed Jul. 10, 2023).

![](_page_54_Picture_0.jpeg)

[13] "Presupuestos baño." https://www.habitissimo.es/presupuestos/construir-bano (accessed Jul. 18, 2023).

Cobo Pérez-Minayo, Miguel. «Sistemas de montaje para una construcción de "Componentes Compatibles": 3C siguiendo la metodología Lean».

Guardiola Arnanz, Jesús. «Proyecto INVISO»

![](_page_55_Picture_0.jpeg)

ESCUELA TÉCNICA SUPERIOR DE INGENIERÍA (ICAI) COMILLAS GRADO EN INGENIERÍA EN TECNOLOGÍAS DE TELECOMUNICACIÓN

*BIBLIOGRAFÍA*